#### **Intellectual Property Rights Notice for Open Specifications Documentation**

- **Technical Documentation.** Microsoft publishes Open Specifications documentation for protocols, file formats, languages, standards as well as overviews of the interaction among each of these technologies.
- **Copyrights.** This documentation is covered by Microsoft copyrights. Regardless of any other terms that are contained in the terms of use for the Microsoft website that hosts this documentation, you may make copies of it in order to develop implementations of the technologies described in the Open Specifications and may distribute portions of it in your implementations using these technologies or your documentation as necessary to properly document the implementation. You may also distribute in your implementation, with or without modification, any schema, IDL's, or code samples that are included in the documentation. This permission also applies to any documents that are referenced in the Open Specifications.
- **No Trade Secrets.** Microsoft does not claim any trade secret rights in this documentation.
- **Patents.** Microsoft has patents that may cover your implementations of the technologies described in the Open Specifications. Neither this notice nor Microsoft's delivery of the documentation grants any licenses under those or any other Microsoft patents. However, a given Open Specification may be covered by Microsoft [Open Specification Promise](http://go.microsoft.com/fwlink/?LinkId=214445) or the [Community](http://go.microsoft.com/fwlink/?LinkId=214448)  [Promise.](http://go.microsoft.com/fwlink/?LinkId=214448) If you would prefer a written license, or if the technologies described in the Open Specifications are not covered by the Open Specifications Promise or Community Promise, as applicable, patent licenses are available by contacting ipla@microsoft.com.
- **Trademarks.** The names of companies and products contained in this documentation may be covered by trademarks or similar intellectual property rights. This notice does not grant any licenses under those rights.
- **Fictitious Names.** The example companies, organizations, products, domain names, email addresses, logos, people, places, and events depicted in this documentation are fictitious. No association with any real company, organization, product, domain name, email address, logo, person, place, or event is intended or should be inferred.

**Reservation of Rights.** All other rights are reserved, and this notice does not grant any rights other than specifically described above, whether by implication, estoppel, or otherwise.

**Tools.** The Open Specifications do not require the use of Microsoft programming tools or programming environments in order for you to develop an implementation. If you have access to Microsoft programming tools and environments you are free to take advantage of them. Certain Open Specifications are intended for use in conjunction with publicly available standard specifications and network programming art, and assumes that the reader either is familiar with the aforementioned material or has immediate access to it.

*[MS-RDLRS] — v20130326 Report Definition Language Report State File Format* 

*Copyright © 2013 Microsoft Corporation.* 

## **Revision Summary**

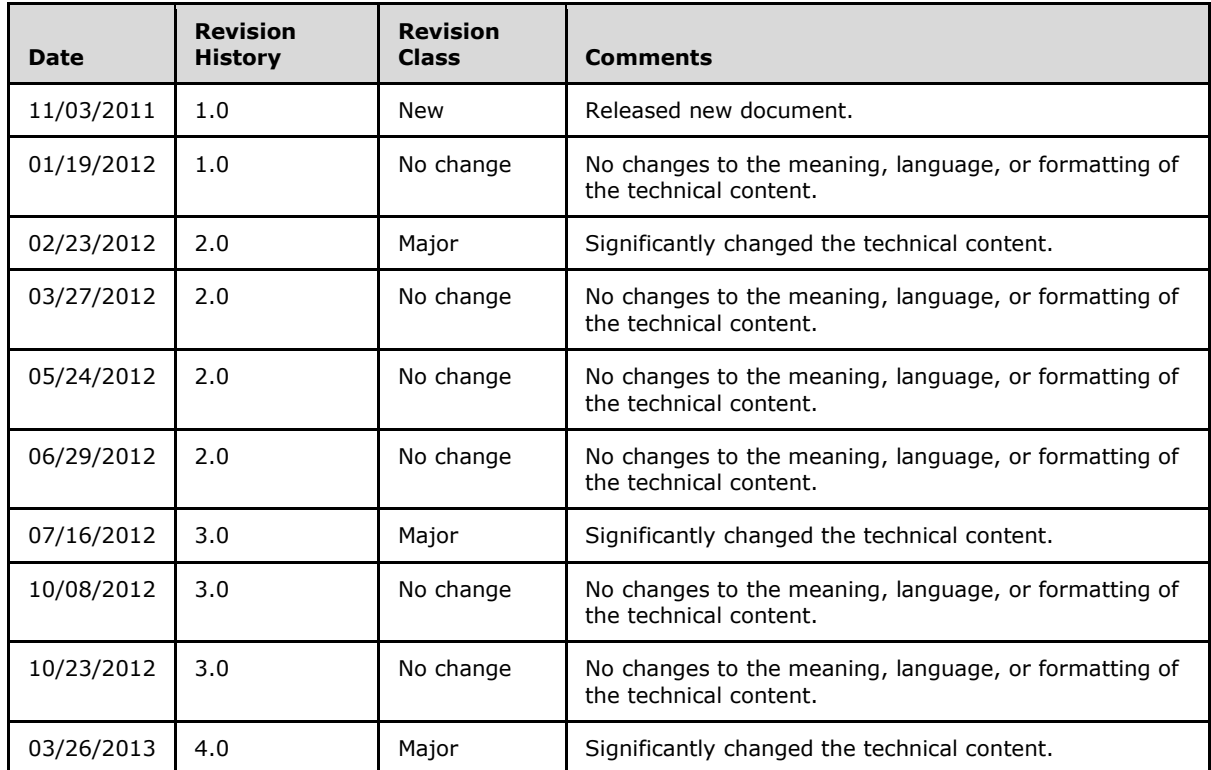

*[MS-RDLRS] — v20130326 Report Definition Language Report State File Format* 

*Copyright © 2013 Microsoft Corporation.* 

# **Contents**

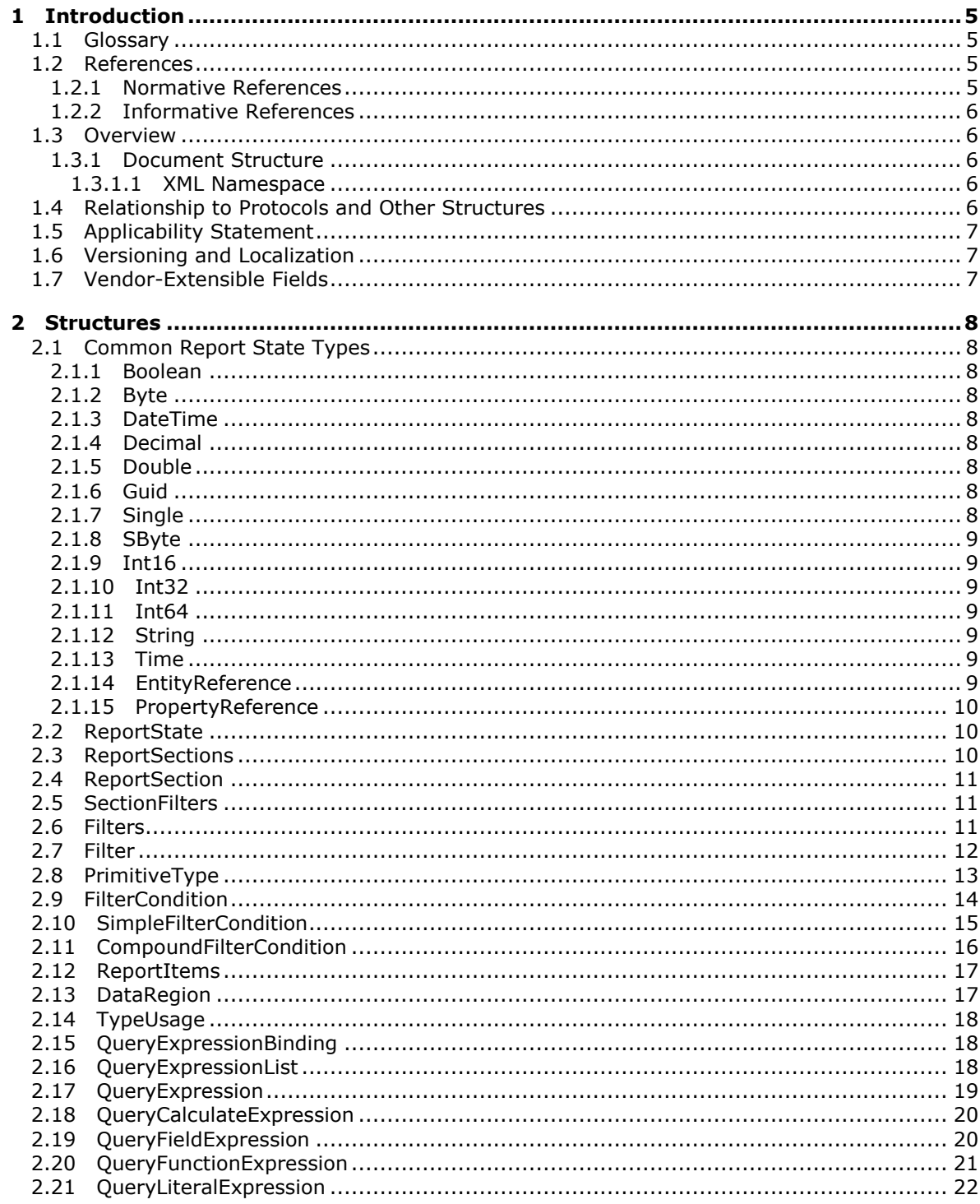

[MS-RDLRS] — v20130326<br>Report Definition Language Report State File Format

Copyright © 2013 Microsoft Corporation.

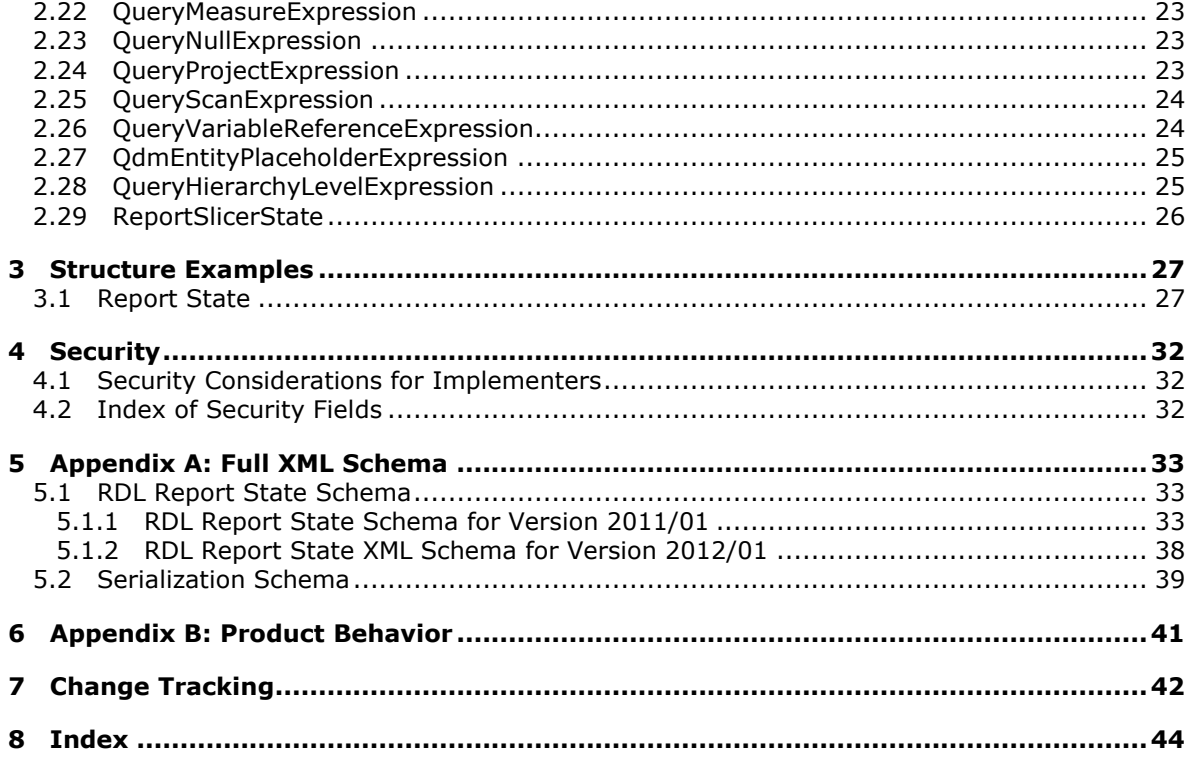

Copyright © 2013 Microsoft Corporation.

## <span id="page-4-0"></span>**1 Introduction**

This document specifies the file format for Report State. A Report State document, that is, a document in the Report State file format, represents the metadata for defining **[filters](%5bMS-RDL%5d.pdf)** in a **[report](%5bMS-RDL%5d.pdf)** and storing information about interactions with those filters.

Sections 1.7 and 2 of this specification are normative and can contain the terms MAY, SHOULD, MUST, MUST NOT, and SHOULD NOT as defined in RFC 2119. All other sections and examples in this specification are informative.

## <span id="page-4-1"></span>**1.1 Glossary**

The following terms are defined in [\[MS-GLOS\]:](%5bMS-GLOS%5d.pdf)

#### **globally unique identifier (GUID) report definition**

The following terms are defined in [\[MS-RDL\]:](%5bMS-RDL%5d.pdf)

**data region filter report report item report section**

The following terms are defined in [\[MC-CSDL\]:](%5bMC-CSDL%5d.pdf)

#### **conceptual schema definition language (CSDL) document entity property**

The following terms are specific to this document:

**MAY, SHOULD, MUST, SHOULD NOT, MUST NOT:** These terms (in all caps) are used as described in [\[RFC2119\].](http://go.microsoft.com/fwlink/?LinkId=90317) All statements of optional behavior use either MAY, SHOULD, or SHOULD NOT.

## <span id="page-4-2"></span>**1.2 References**

References to Microsoft Open Specifications documentation do not include a publishing year because links are to the latest version of the documents, which are updated frequently. References to other documents include a publishing year when one is available.

## <span id="page-4-3"></span>**1.2.1 Normative References**

We conduct frequent surveys of the normative references to assure their continued availability. If you have any issue with finding a normative reference, please contact [dochelp@microsoft.com.](mailto:dochelp@microsoft.com) We will assist you in finding the relevant information. Please check the archive site, [http://msdn2.microsoft.com/en-us/library/E4BD6494-06AD-4aed-9823-445E921C9624,](http://msdn2.microsoft.com/en-us/library/E4BD6494-06AD-4aed-9823-445E921C9624) as an additional source.

[MC-CSDL] Microsoft Corporation, ["Conceptual Schema Definition File Format"](%5bMC-CSDL%5d.pdf).

[MS-RDL] Microsoft Corporation, ["Report Definition Language File Format"](%5bMS-RDL%5d.pdf).

*[MS-RDLRS] — v20130326 Report Definition Language Report State File Format* 

*Copyright © 2013 Microsoft Corporation.* 

[RFC2119] Bradner, S., "Key words for use in RFCs to Indicate Requirement Levels", BCP 14, RFC 2119, March 1997, [http://www.ietf.org/rfc/rfc2119.txt](http://go.microsoft.com/fwlink/?LinkId=90317)

[XML1.0/5] Bray, T., Maler, E., Paoli, J., "Extensible Markup Language (XML) 1.0 (Fifth Edition)", W3C Recommendation, November 2008, [http://www.w3.org/TR/2008/REC-xml-20081126](http://go.microsoft.com/fwlink/?LinkId=231157)

[XMLSCHEMA1/2] Thompson, H.S., Ed., Beech, D., Ed., Maloney, M., Ed., and Mendelsohn, N., Ed., "XML Schema Part 1: Structures Second Edition", W3C Recommendation, October 2004, [http://www.w3.org/TR/xmlschema-1/](http://go.microsoft.com/fwlink/?LinkId=90607)

[XMLSCHEMA2/2] Biron, P.V., Ed. and Malhotra, A., Ed., "XML Schema Part 2: Datatypes Second Edition", W3C Recommendation, October 2004, [http://www.w3.org/TR/xmlschema-2](http://go.microsoft.com/fwlink/?LinkId=90609)

## <span id="page-5-0"></span>**1.2.2 Informative References**

[MS-GLOS] Microsoft Corporation, ["Windows Protocols Master Glossary"](%5bMS-GLOS%5d.pdf).

[MSFT-RDLRS201101] Microsoft Corporation, "Report Definition Language Report State schema", [http://schemas.microsoft.com/sqlserver/reporting/2011/01/reportstate](#page-32-3)

[MSFT-RDLRS201201] Microsoft Corporation, "Report Definition Language Report State schema", [http://schemas.microsoft.com/sqlserver/reporting/2012/01/reportstate](#page-37-1)

### <span id="page-5-1"></span>**1.3 Overview**

<span id="page-5-7"></span>The Report Definition Language Report State File Format document [MS-RDLRS] specifies the file format for Report State. A Report State document, that is, a document in the Report State file format, represents the metadata for defining filters in a report and storing information about interactions with those filters. A Report State document is an XML file, as specified in [\[XML1.0/5\].](http://go.microsoft.com/fwlink/?LinkId=231157)

#### <span id="page-5-2"></span>**1.3.1 Document Structure**

The root element of a Report State document is a [ReportState](#page-9-3) element. Report State documents describe metadata about filters that apply to **[report sections](%5bMS-RDL%5d.pdf)** and/or **[data regions](%5bMS-RDL%5d.pdf)**.

#### <span id="page-5-3"></span>**1.3.1.1 XML Namespace**

<span id="page-5-6"></span>The namespace URI for RDL Report State is as follows:

#### **http://schemas.microsoft.com/sqlserver/reporting/yyyy/mm/reportstate**

The date component (yyyy/mm) indicates the date of the release of that version of RDL Report State. The date component is used throughout this specification to identify the following specific versions of RDL Report State:

- 2011/01: [\[MSFT-RDLRS201101\]](#page-32-3)
- <span id="page-5-5"></span>2012/01: [\[MSFT-RDLRS201201\]](#page-37-1)

#### <span id="page-5-4"></span>**1.4 Relationship to Protocols and Other Structures**

Report State documents represent filter metadata for a report definition language (RDL) [\[MS-RDL\]](%5bMS-RDL%5d.pdf) file. Several cross-references exist between [MS-RDL] and the structures that are defined in this specification:

*Copyright © 2013 Microsoft Corporation.* 

- [ReportSection](#page-10-3) structures within a Report State document correspond to report section structures in an RDL file.
- [DataRegion](#page-16-2) structures within a Report State document refer to data regions defined in an RDL file.
- Some items in an RDL file can contain a [ReportSlicerState](#page-25-1) structure.

Report State files and structures are interpreted in the context of a conceptual schema definition language (CSDL) document [\[MC-CSDL\].](%5bMC-CSDL%5d.pdf) Some structures defined in this specification include references to **[entity](%5bMC-CSDL%5d.pdf)** containers, entity sets, or **[properties](%5bMC-CSDL%5d.pdf)** that are defined in a CSDL document, as specified in [MC-CSDL].

## <span id="page-6-0"></span>**1.5 Applicability Statement**

<span id="page-6-5"></span>The Report State file format is applicable for use in representing the filter metadata for a **[report](%5bMS-GLOS%5d.pdf)  [definition](%5bMS-GLOS%5d.pdf)**. Report State documents do not exist in isolation. Report State documents accompany report definition language (RDL) documents, as specified in [\[MS-RDL\],](%5bMS-RDL%5d.pdf) to describe filter metadata.

### <span id="page-6-1"></span>**1.6 Versioning and Localization**

<span id="page-6-6"></span><span id="page-6-3"></span>This document specifies the structures for the following versions of Report Definition Language Report State (RDLRS): <1>

- 2011/01 [\[MSFT-RDLRS201101\]](#page-32-3)
- 2012/01 [\[MSFT-RDLRS201201\]](#page-37-1)

<span id="page-6-4"></span>There are no localization-dependent structures in the Report State file format.

#### <span id="page-6-2"></span>**1.7 Vendor-Extensible Fields**

The Report State file format contains no vendor-extensible fields or structures.

*Copyright © 2013 Microsoft Corporation.* 

## <span id="page-7-0"></span>**2 Structures**

## <span id="page-7-1"></span>**2.1 Common Report State Types**

## <span id="page-7-2"></span>**2.1.1 Boolean**

<span id="page-7-16"></span><span id="page-7-9"></span>If the Report State format specifies an element or attribute as type **Boolean**, it MUST be a valid **Boolean** value, as specified in [\[XMLSCHEMA2/2\]](http://go.microsoft.com/fwlink/?LinkId=90609) section 3.2.2 for **xs:Boolean**.

## <span id="page-7-3"></span>**2.1.2 Byte**

<span id="page-7-10"></span>If the Report State format specifies an element or attribute as type **Byte**, it MUST be a valid **unsignedByte** value, as specified in [\[XMLSCHEMA2/2\]](http://go.microsoft.com/fwlink/?LinkId=90609) section 3.3.24 for **xs:unsignedByte**.

## <span id="page-7-4"></span>**2.1.3 DateTime**

<span id="page-7-11"></span>If the Report State format specifies an element or attribute as type **DateTime**, it MUST be a valid date and time-of-day value as specified in [\[XMLSCHEMA2/2\]](http://go.microsoft.com/fwlink/?LinkId=90609) section 3.2.7 for **xs:dateTime**.

## <span id="page-7-5"></span>**2.1.4 Decimal**

<span id="page-7-12"></span>If the Report State format specifies an element or attribute as type **Decimal**, it MUST be a valid **decimal** value, as specified in [\[XMLSCHEMA2/2\]](http://go.microsoft.com/fwlink/?LinkId=90609) section 3.2.3 for **xs:decimal**.

### <span id="page-7-6"></span>**2.1.5 Double**

<span id="page-7-13"></span>If the Report State format specifies an element or attribute as type **Double**, it MUST be a valid **double** value, as specified in [\[XMLSCHEMA2/2\]](http://go.microsoft.com/fwlink/?LinkId=90609) section 3.2.5 for **xs:double**.

### <span id="page-7-7"></span>**2.1.6 Guid**

<span id="page-7-14"></span>The **guid** simple type is from namespace http://schemas.microsoft.com/2003/10/Serialization/.

The **guid** simple type represents a **[globally unique identifier \(GUID\)](%5bMS-GLOS%5d.pdf)**.

The following is the XSD for the **guid** simple type.

```
<xs:simpleType name="guid">
   <xs:restriction base="xs:string">
   \langle x s : pattern \ value = "[\da-fA-F](8)-[\da-fA-F](4)-[\da-fA-F](4)-[\da-fA-F](4)-[\da-fA-F]F] {12}"/>
   </xs:restriction>
</xs:simpleType>
```
## <span id="page-7-8"></span>**2.1.7 Single**

<span id="page-7-15"></span>If the Report State format specifies an element or attribute as type **Single**, it MUST be a valid **single** value, as specified in [\[XMLSCHEMA2/2\]](http://go.microsoft.com/fwlink/?LinkId=90609) section 3.2.4 for **xs:float**.

*[MS-RDLRS] — v20130326 Report Definition Language Report State File Format* 

*Copyright © 2013 Microsoft Corporation.* 

## <span id="page-8-0"></span>**2.1.8 SByte**

<span id="page-8-7"></span>If the Report State format specifies an element or attribute as type **SByte**, it MUST be a valid **byte** value as specified in [\[XMLSCHEMA2/2\]](http://go.microsoft.com/fwlink/?LinkId=90609) section 3.3.19 for **xs:byte**.

## <span id="page-8-1"></span>**2.1.9 Int16**

<span id="page-8-8"></span>If the Report State format specifies an element or attribute as type **Int16**, it MUST be a valid **short** value as specified in [\[XMLSCHEMA2/2\]](http://go.microsoft.com/fwlink/?LinkId=90609) section 3.3.18 for **xs:short**.

## <span id="page-8-2"></span>**2.1.10 Int32**

<span id="page-8-9"></span>If the Report State format specifies an element or attribute as type **Int32**, it MUST be a valid **int** value as specified in [\[XMLSCHEMA2/2\]](http://go.microsoft.com/fwlink/?LinkId=90609) section 3.3.17 for **xs:int**.

## <span id="page-8-3"></span>**2.1.11 Int64**

<span id="page-8-10"></span>If the Report State format specifies an element or attribute as type **Int64**, it MUST be a valid **long** value as specified in [\[XMLSCHEMA2/2\]](http://go.microsoft.com/fwlink/?LinkId=90609) section 3.3.16 for **xs:long**.

### <span id="page-8-4"></span>**2.1.12 String**

<span id="page-8-11"></span>If the Report State format specifies an element or attribute as type **String**, it MUST be a valid **string** value as specified in [\[XMLSCHEMA2/2\]](http://go.microsoft.com/fwlink/?LinkId=90609) section 3.2.1 for **xs:string**.

### <span id="page-8-5"></span>**2.1.13 Time**

<span id="page-8-12"></span>The **Time** simple type is from namespace http://schemas.microsoft.com/2003/10/Serialization/.

The **Time** simple type specifies time duration.

The following is the XSD for the **Time** simple type.

```
 <xs:element name="duration" nillable="true" type="tns:duration"/>
 <xs:simpleType name="duration">
  <xs:restriction base="xs:duration">
     <xs:pattern
     value="\-?P(\d*D)?(T(\d*H)?(\d*M)?(\d*(\.\d*)?S)?)?"/>
    <xs:minInclusive value="-P10675199DT2H48M5.4775808S"/>
    <xs:maxInclusive value="P10675199DT2H48M5.4775807S"/>
  </xs:restriction>
 </xs:simpleType>
```
## <span id="page-8-6"></span>**2.1.14 EntityReference**

<span id="page-8-13"></span>If the Report State format defines an element or attribute as type **EntityReference**, it MUST be a valid string as specified in [\[XMLSCHEMA2/2\].](http://go.microsoft.com/fwlink/?LinkId=90609) Additionally, the string MUST be of the format *EntityContainerName.EntitySetName*.

- *EntityContainerName* refers to the value of the **Name** attribute on an **EntityContainer** element in a CSDL document [\[MC-CSDL\].](%5bMC-CSDL%5d.pdf)
- *EntitySetName* refers to the value of the **Name** attribute of an **EntitySet** element in a CSDL document that is contained within the specified **EntityContainer** [MC-CSDL].

*Copyright © 2013 Microsoft Corporation.* 

## <span id="page-9-0"></span>**2.1.15 PropertyReference**

<span id="page-9-5"></span>If the Report State format defines an element or attribute as type **PropertyReference**, it MUST be a valid string as specified in [\[XMLSCHEMA2/2\].](http://go.microsoft.com/fwlink/?LinkId=90609) Additionally, the string refers to the name of a property defined on an **EntitySet** element in a CSDL document [\[MC-CSDL\].](%5bMC-CSDL%5d.pdf)

## <span id="page-9-1"></span>**2.2 ReportState**

<span id="page-9-3"></span>The **ReportState** element describes the state created through user interactions with a report [\[MS-](%5bMS-RDL%5d.pdf)[RDL\].](%5bMS-RDL%5d.pdf)

**FilterAreaVisibility:** Specifies an element that describes the state of the user interface that is used to display filters. The **FilterAreaVisibility** element is optional and MUST NOT be specified more than once.

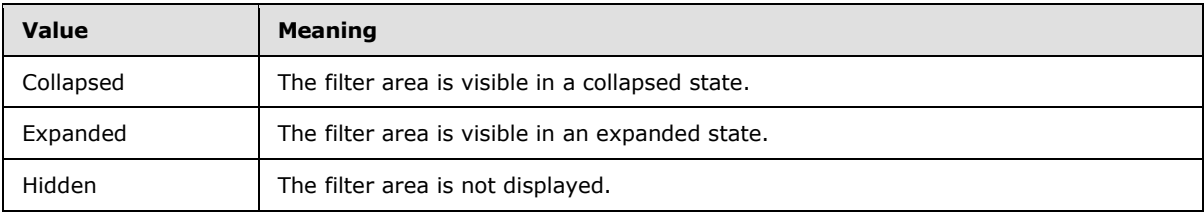

The values and meanings for **FilterAreaVisibility** are as follows.

**Theme:** Specifies an element that describes the name of the theme that is used by the report. The **Theme** element is optional and MUST NOT be specified more than once.

**ReportSections:** Specifies a [ReportSections](#page-9-4) element that specifies the state for items within that section. The **ReportSections** element is optional and MUST NOT be specified more than once.

The following is the XSD for the **ReportState** element.

```
 <xs:element name="ReportState">
  <xs:complexType>
    <xs:sequence>
       <xs:element name="FilterAreaVisibility" minOccurs="0">
         <xs:simpleType>
           <xs:restriction base="xs:string">
             <xs:enumeration value="Collapsed"/>
             <xs:enumeration value="Expanded"/>
             <xs:enumeration value="Hidden"/>
           </xs:restriction>
         </xs:simpleType>
       </xs:element>
       <xs:element name="Theme" minOccurs="0"/>
       <xs:element name="ReportSections" minOccurs="0" type="ReportSectionsType" />
    </xs:sequence>
  </xs:complexType>
 </xs:element>
```
## <span id="page-9-2"></span>**2.3 ReportSections**

<span id="page-9-4"></span>The **ReportSections** element specifies an ordered list of [ReportSection](#page-10-3) elements.

*[MS-RDLRS] — v20130326 Report Definition Language Report State File Format* 

*Copyright © 2013 Microsoft Corporation.* 

**ReportSection:** Specifies a **ReportSection** that describes the state of each section within a report. The **ReportSection** element is optional and can be specified more than once.

The following is the XSD for the **ReportSections** element.

```
 <xs:complexType name="ReportSectionsType">
     <xs:sequence>
      <xs:element name="ReportSection" type="ReportSectionType" minOccurs="0" 
maxOccurs="unbounded" />
    </xs:sequence>
  </xs:complexType>
```
### <span id="page-10-0"></span>**2.4 ReportSection**

<span id="page-10-3"></span>The **ReportSection** element describes the state of each report section in a report definition.

SectionFilters: Specifies a **SectionFilters** element that describes the state of filters that are defined for this section of the report. The **SectionFilters** element is optional and MUST NOT be specified more than once.

**ReportItems:** Specifies a [ReportItems](#page-16-3) element that describes the state of the **[report items](%5bMS-RDL%5d.pdf)** within this section. The **ReportItems** element is optional and MUST NOT be specified more than once.

The following is the XSD for the **ReportSection** element.

```
 <xs:complexType name="ReportSectionType">
  <xs:sequence>
    <xs:element name="SectionFilters" type="SectionFiltersType" minOccurs="0" />
    <xs:element name="ReportItems" type="ReportItemsType" minOccurs="0" />
  </xs:sequence>
 </xs:complexType>
```
#### <span id="page-10-1"></span>**2.5 SectionFilters**

<span id="page-10-4"></span>The **SectionFilters** element is an ordered list of [Filters](#page-10-5) elements.

**Filters:** Specifies a **Filters** element that describes the states of the filter within a [ReportSection.](#page-10-3) The **Filters** element MUST be specified and MUST NOT be specified more than once.

The following is the XSD for the **SectionFilters** element.

```
 <xs:complexType name="SectionFiltersType">
  <xs:sequence>
    <xs:element name="Filters" type="FiltersType" />
  </xs:sequence>
 </xs:complexType>
```
#### <span id="page-10-2"></span>**2.6 Filters**

<span id="page-10-5"></span>The **Filters** element is an ordered list of [Filter](#page-11-1) elements.

*[MS-RDLRS] — v20130326 Report Definition Language Report State File Format* 

*Copyright © 2013 Microsoft Corporation.* 

**Filter:** Specifies a **Filter** that describes the state of a filter. The **Filter** element MUST be specified at least once.

The following is the XSD for the **Filters** element.

```
 <xs:complexType name="FiltersType">
  <xs:sequence>
    <xs:element name="Filter" type="FilterType" maxOccurs="unbounded" />
  </xs:sequence>
 </xs:complexType>
```
## <span id="page-11-0"></span>**2.7 Filter**

<span id="page-11-1"></span>*Applies to RDL Report State schemas 2011/01* [\[MSFT-RDLRS201101\]](#page-32-3) *and 2012/01* [\[MSFT-](#page-37-1)[RDLRS201201\]](#page-37-1)

The **Filter** element describes the state of a filter within a [ReportSection](#page-10-3) or a [DataRegion.](#page-16-2)

**Mode:** Specifies an element that describes the state of the filter's mode. The **Mode** element MUST be specified.

In RDL Report State schema 2011/01 [MSFT-RDLRS201101], the values and meanings for the **Mode** element are as follows.

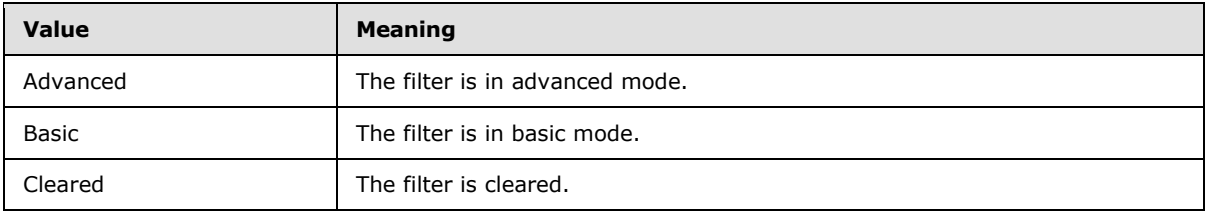

In RDL Report State schema 2012/01 [MSFT-RDLRS201201], the values and meanings for the **Mode** element are as follows.

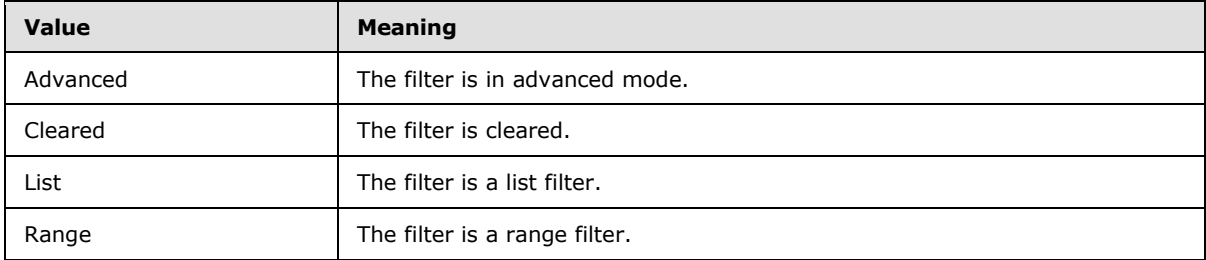

**IsMeasure:** Specifies whether this filter is applied to aggregated data. The **IsMeasure** element is optional and MUST NOT specified more than once.

**Operand:** Specifies an element that describes the state of an operand that was used in a filter. The **Operand** element MUST be specified and MUST NOT be specified more than once.

**Operand.QueryExpression:** Specifies a [QueryExpression](#page-18-1) that was used as the filter operand. The **Operand.QueryExpression** element MUST be specified and MUST NOT be specified more than once.

*Copyright © 2013 Microsoft Corporation.* 

**Condition:** Specifies an element that describes the state of a condition in a filter. The **Condition** element is optional and MUST NOT be specified more than once.

**Condition.CompoundFilterCondition:** Specifies a [CompoundFilterCondition](#page-15-1) that describes a set of conditions that are logically combined through a filter operator. The **Condition.CompoundFilterCondition** element MUST be specified and MUST NOT be specified more than once.

**Type:** Specifies the [PrimitiveType](#page-12-1) of the data being filtered. The **Type** attribute MUST be specified and MUST NOT be specified more than once.

**IsDrilldownFilter**: Specifies a [Boolean](#page-7-9) value that indicates whether drilling down is enabled within the **DataRegion** associated with this filter. The **IsDrilldownFilter** element is optional and MUST not be specified more than once. If **IsDrilldownFilter** is not specified, its value is interpreted as false. (Applies to RDL Report State schema 2012/01 [MSFT-RDLRS2012/01])

Following is the XSD for the **Filter** element.

```
 <xs:complexType name="FilterType">
  <xs:sequence>
    <xs:choice>
       <xs:element name="Mode">
        <xs:simpleType>
          <xs:restriction base="xs:string">
             <xs:enumeration value="Advanced" />
             <xs:enumeration value="Basic" />
             <xs:enumeration value="Cleared" />
          </xs:restriction>
        </xs:simpleType>
      </xs:element>
      <xs:element ref="rs2012:IsDrilldownFilter" minOccurs="0" /> 
    </xs:choice>
    <xs:element name="IsMeasure" minOccurs="0" />
    <xs:element name="Operand">
      <xs:complexType>
        <xs:sequence>
           <xs:element name="QueryExpression" type="QueryExpression"/>
         </xs:sequence>
      </xs:complexType>
    </xs:element>
    <xs:element name="Condition" minOccurs="0">
       <xs:complexType>
         <xs:sequence>
           <xs:element name="CompoundFilterCondition" type="CompoundFilterCondition"/>
        </xs:sequence>
      </xs:complexType>
    </xs:element>
  </xs:sequence>
  <xs:attribute name="Type" type="PrimitiveType" />
 </xs:complexType>
```
## <span id="page-12-0"></span>**2.8 PrimitiveType**

<span id="page-12-1"></span>The **PrimitiveType** element specifies the name of a data type.

The values and meanings for the **PrimitiveType** element are as follows.

```
[MS-RDLRS] — v20130326 
Report Definition Language Report State File Format
```
*Copyright © 2013 Microsoft Corporation.* 

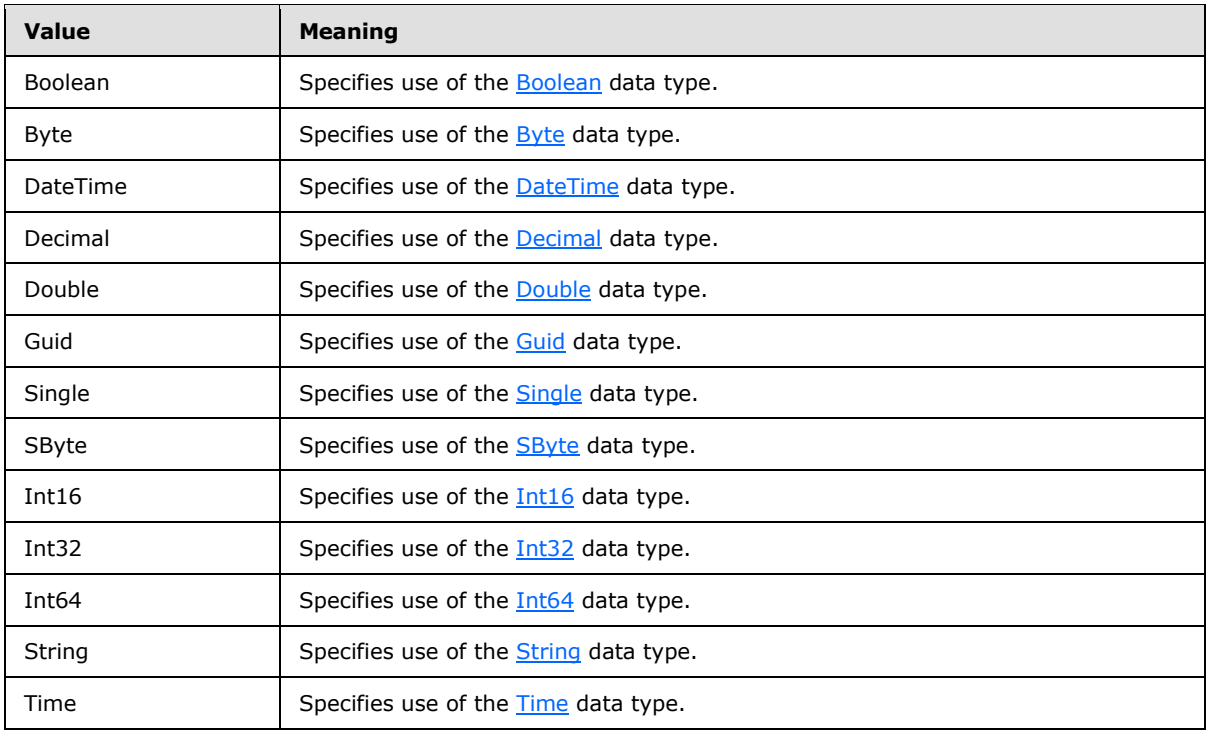

The following is the XSD for the **PrimitiveType** element.

```
 <xs:simpleType name="PrimitiveType">
  <xs:restriction base="xs:string">
    <xs:enumeration value="Boolean" />
    <xs:enumeration value="Byte" />
    <xs:enumeration value="DateTime" />
    <xs:enumeration value="Decimal" />
    <xs:enumeration value="Double" />
    <xs:enumeration value="Guid" />
    <xs:enumeration value="Single" />
    <xs:enumeration value="SByte" />
    <xs:enumeration value="Int16" />
    <xs:enumeration value="Int32" />
    <xs:enumeration value="Int64" />
    <xs:enumeration value="String" />
     <xs:enumeration value="Time" />
  </xs:restriction>
 </xs:simpleType>
```
## <span id="page-13-0"></span>**2.9 FilterCondition**

<span id="page-13-1"></span>The **FilterCondition** element is an abstract element that represents a condition that is used to filter a set of values. In Report State documents, elements of type **FilterCondition** MUST specify one of the following types by using a type attribute as defined in  $[XMLSCHEMA1/2]$  section 2.6.1.

*[MS-RDLRS] — v20130326 Report Definition Language Report State File Format* 

*Copyright © 2013 Microsoft Corporation.* 

**Type**

**[SimpleFilterCondition](#page-14-1)** 

[CompoundFilterCondition](#page-15-1)

The following is the XSD for the **FilterCondition** element.

<span id="page-14-1"></span><xs:complexType name="FilterCondition" abstract="true" />

## <span id="page-14-0"></span>**2.10 SimpleFilterCondition**

The **SimpleFilterCondition** element specifies a type of [FilterCondition](#page-13-1) that relates a **LeftExpression** and **RightExpression**.

**LeftExpression:** Specifies the [QueryExpression](#page-18-1) that is on the left side of the **Operator**. The **LeftExpression** element MUST be specified and MUST NOT be specified more than once.

**Not:** Specifies whether this filter condition should be logically negated. The **Not** element is optional and MUST NOT be specified more than once.

**Operator:** Specifies the filter operation to perform on the **LeftExpression** and the **RightExpression**. The **Operator** element MUST be specified and MUST NOT be specified more than once.

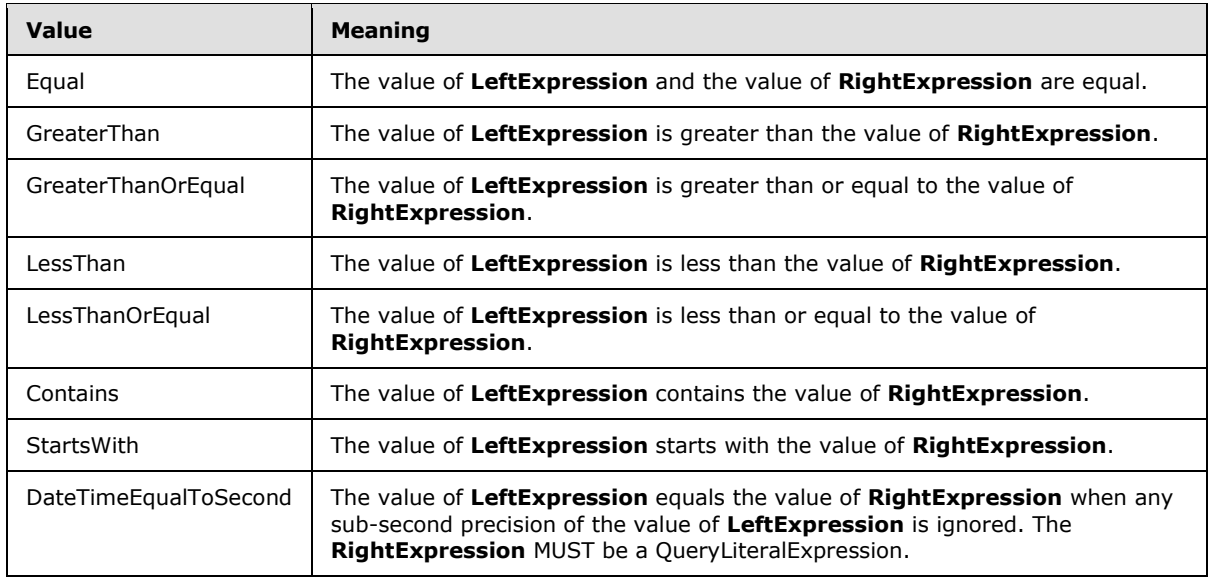

The values and meanings for the **Operator** element are as follows.

**RightExpression:** Specifies the **QueryExpression** element that is on the right side of the **Operator**. The **RightExpression** element is optional and MUST NOT be specified more than once.

The following is the XSD for the **SimpleFilterCondition** element.

 <xs:complexType name="SimpleFilterCondition"> <xs:complexContent>

*[MS-RDLRS] — v20130326 Report Definition Language Report State File Format* 

*Copyright © 2013 Microsoft Corporation.* 

```
 <xs:extension base="FilterCondition">
       <xs:sequence>
        <xs:element name="LeftExpression" type="QueryExpression" />
        <xs:element name="Not" type="xs:boolean" minOccurs="0" />
        <xs:element name="Operator">
           <xs:simpleType>
             <xs:restriction base="xs:string">
               <xs:enumeration value="Equal" />
               <xs:enumeration value="GreaterThan" />
               <xs:enumeration value="GreaterThanOrEqual" />
               <xs:enumeration value="LessThanOrEqual" />
               <xs:enumeration value="LessThan" />
               <xs:enumeration value="Contains" />
               <xs:enumeration value="StartsWith" />
               <xs:enumeration value="DateTimeEqualToSecond" />
             </xs:restriction>
           </xs:simpleType>
         </xs:element>
        <xs:element name="RightExpression" type="QueryExpression" minOccurs="0" />
      </xs:sequence>
    </xs:extension>
  </xs:complexContent>
 </xs:complexType>
```
## <span id="page-15-0"></span>**2.11 CompoundFilterCondition**

<span id="page-15-1"></span>The **CompoundFilterCondition** element specifies a type of [FilterCondition](#page-13-1) that combines other **FilterCondition** elements.

**Conditions:** Specifies the ordered set of **FilterCondition** elements to be logically combined together. This **Conditions** element is optional and MUST NOT be specified more than once.

**Conditions.FilterCondition:** Specifies a **FilterCondition**. The **Conditions.FilterCondition** element is optional and can be specified more than once.

**Operator:** Specifies the desired logical combination of the **Conditions**. The **Operator** element is optional and MUST NOT be specified more than once.

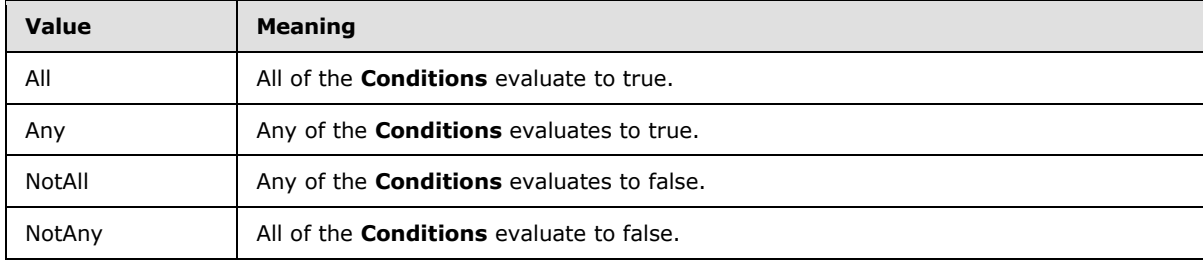

The values and meanings for the **Operator** element are as follows.

The following is the XSD for the **CompoundFilterCondition** element.

```
 <xs:complexType name="CompoundFilterCondition">
  <xs:complexContent>
    <xs:extension base="FilterCondition">
```
*[MS-RDLRS] — v20130326 Report Definition Language Report State File Format* 

*Copyright © 2013 Microsoft Corporation.* 

```
 <xs:sequence>
           <xs:element name="Conditions" minOccurs="0">
             <xs:complexType>
               <xs:sequence>
                 <xs:element name="FilterCondition" type="FilterCondition" minOccurs="0" 
maxOccurs="unbounded" />
               </xs:sequence>
             </xs:complexType>
           </xs:element>
           <xs:element name="Operator" minOccurs="0">
             <xs:simpleType>
               <xs:restriction base="xs:string">
                 <xs:enumeration value="All" />
                 <xs:enumeration value="Any" />
                 <xs:enumeration value="NotAll" />
                 <xs:enumeration value="NotAny" />
               </xs:restriction>
             </xs:simpleType>
           </xs:element>
         </xs:sequence>
       </xs:extension>
     </xs:complexContent>
   </xs:complexType>
```
## <span id="page-16-0"></span>**2.12 ReportItems**

<span id="page-16-3"></span>The **ReportItems** element specifies an ordered set of [DataRegion](#page-16-2) elements.

**DataRegion:** Specifies a **DataRegion**. This **DataRegion** element MUST be specified and can be specified more than once.

The following is the XSD for the **ReportItems** element.

```
 <xs:complexType name="ReportItemsType">
  <xs:sequence>
    <xs:element name="DataRegion" type="DataRegionType" maxOccurs="unbounded" />
   </xs:sequence>
 </xs:complexType>
```
## <span id="page-16-1"></span>**2.13 DataRegion**

The **DataRegion** element specifies the state of a named data region in a report definition.

**Filters:** Specifies the container element for the [Filters.](#page-10-5) The **Filters** element MUST be specified and MUST NOT be specified more than once.

**Filters.Filters:** Specifies the **Filters** to use. The **Filters.Filters** element MUST be specified and MUST NOT be specified more than once.

**Name:** Specifies the name of the data region where the **Filters** are applied. The **Name** attribute MUST be specified and MUST NOT be specified more than once.

The following is the XSD for the **DataRegion** element.

*[MS-RDLRS] — v20130326 Report Definition Language Report State File Format* 

*Copyright © 2013 Microsoft Corporation.* 

```
 <xs:complexType name="DataRegionType">
  <xs:sequence>
    <xs:element name="Filters">
      <xs:complexType>
        <xs:sequence>
           <xs:element name="Filters" type="FiltersType" />
         </xs:sequence>
      </xs:complexType>
     </xs:element>
  </xs:sequence>
  <xs:attribute name="Name" type="xs:string" />
 </xs:complexType>
```
## <span id="page-17-0"></span>**2.14 TypeUsage**

<span id="page-17-5"></span>The **TypeUsage** element specifies a particular use of a primitive data type.

**PrimitiveType:** Specifies the [PrimitiveType](#page-12-1) element to use. The **PrimitiveType** element MUST be specified and MUST NOT be specified more than once.

The following is the XSD for the **TypeUsage** element.

```
 <xs:complexType name="TypeUsage">
   <xs:sequence>
     <xs:element name="PrimitiveType" type="PrimitiveType" />
  \langle xs:sequence \rangle </xs:complexType>
```
## <span id="page-17-1"></span>**2.15 QueryExpressionBinding**

The **QueryExpressionBinding** element specifies a loop over the set of values described by the **Expression** element.

**Expression:** Specifies the set of values being enumerated. The **Expression** element MUST be specified and MUST NOT be specified more than once.

**VariableName:** Specifies the name used to refer to the current value while iterating over the set of values. The **VariableName** element MUST be specified and MUST NOT be specified more than once.

The following is the XSD for the **QueryExpressionBinding** element.

```
 <xs:complexType name="QueryExpressionBinding">
  <xs:sequence>
    <xs:element name="Expression" type="QueryExpression"/>
    <xs:element name="VariableName" type="xs:string" />
  </xs:sequence>
 </xs:complexType>
```
## <span id="page-17-2"></span>**2.16 QueryExpressionList**

The QueryExpressionList element specifies an ordered list of [QueryExpression](#page-18-1) elements.

```
[MS-RDLRS] — v20130326 
Report Definition Language Report State File Format
```
*Copyright © 2013 Microsoft Corporation.* 

**QueryExpression:** Specifies a **QueryExpression** element. This element is optional and can be specified more than once.

The following is the XSD for the **QueryExpressionList** element.

```
 <xs:complexType name="QueryExpressionList">
  <xs:sequence minOccurs="0" maxOccurs="unbounded">
    <xs:element name="QueryExpression" type="QueryExpression"/>
  </xs:sequence>
 </xs:complexType>
```
## <span id="page-18-0"></span>**2.17 QueryExpression**

*Applies to RDL Report State schemas 2011/01* [\[MSFT-RDLRS201101\]](#page-32-3) *and 2012/01* [\[MSFT-](#page-37-1)[RDLRS201201\]](#page-37-1)

**QueryExpression** is an abstract element. In Report State documents, **QueryExpression** elements MUST specify one of the following types by using a type attribute as defined in [\[XMLSCHEMA1/2\]](http://go.microsoft.com/fwlink/?LinkId=90607) section 2.6.1.

In RDL Report State schema 2011/01 [MSFT-RDLRS201101], the following types are specified by the **QueryExpression** element.

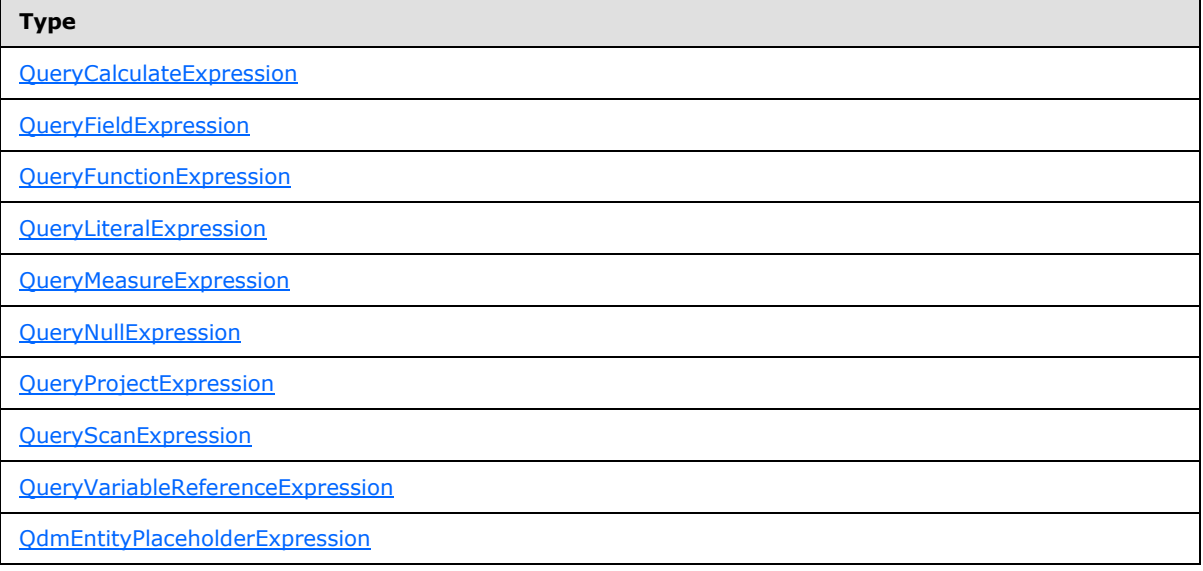

In RDL Report State schema 2012/01 [MSFT-RDLRS201201], the following additional types are specified by the **QueryExpression** element.

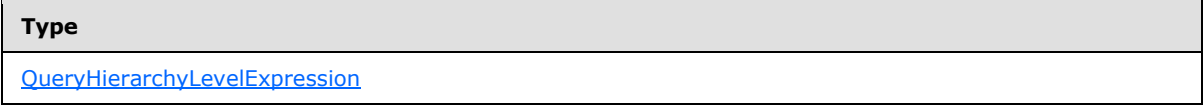

The following is the XML schema definition (XSD) for the **QueryExpression** element.

*[MS-RDLRS] — v20130326 Report Definition Language Report State File Format* 

*Copyright © 2013 Microsoft Corporation.* 

<span id="page-19-2"></span><xs:complexType name="QueryExpression" abstract="true" />

### <span id="page-19-0"></span>**2.18 QueryCalculateExpression**

The **QueryCalculateExpression** element specifies a [QueryExpression](#page-18-1) element that should be evaluated in a context that is intersected with the specified filter expressions. The **QueryCalculateExpression** element is of type **QueryExpression**.

**Argument:** Specifies the **QueryExpression** element to be evaluated. The **Argument** element MUST be specified and MUST NOT be specified more than once.

**Filters:** Specifies the **QueryExpression** element that is used to filter data while evaluating to the argument. The [Filters](#page-10-5) element is optional and MUST NOT be specified more than once.

The following is the XSD for the **QueryCalculateExpression** element.

```
 <xs:complexType name="QueryCalculateExpression">
  <xs:complexContent>
    <xs:extension base="QueryExpression">
       <xs:sequence>
         <xs:element name="Argument" type="QueryExpression" />
         <xs:element name="Filters" type="QueryExpressionList" minOccurs="0" />
       </xs:sequence>
    </xs:extension>
  </xs:complexContent>
 </xs:complexType>
```
#### <span id="page-19-1"></span>**2.19 QueryFieldExpression**

<span id="page-19-3"></span>The **QueryFieldExpression** element specifies a reference to a named value projected from the **Instance** [QueryExpression.](#page-18-1) The **QueryFieldExpression** element is of type **QueryExpression**.

**Field:** Specifies the name of the value to be retrieved. This element MUST be of type [PropertyReference.](#page-9-5) The **Field** element MUST be specified and MUST NOT be specified more than once.

**Instance:** Specifies the **QueryExpression** from which the value should be retrieved. The **Instance** element MUST be specified and MUST NOT be specified more than once.

The following is the XSD for the **QueryFieldExpression** element.

```
 <xs:complexType name="QueryFieldExpression">
  <xs:complexContent>
    <xs:extension base="QueryExpression">
       <xs:sequence>
        <xs:element name="Field" type="xs:string" />
        <xs:element name="Instance" type="QueryExpression" />
      </xs:sequence>
    </xs:extension>
  </xs:complexContent>
 </xs:complexType>
```
*[MS-RDLRS] — v20130326 Report Definition Language Report State File Format* 

*Copyright © 2013 Microsoft Corporation.* 

## <span id="page-20-0"></span>**2.20 QueryFunctionExpression**

<span id="page-20-1"></span>The QueryFunctionExpression element specifies the function to invoke over a set of arguments as input. The **QueryFunctionExpression** element is of type [QueryExpression.](#page-18-1)

**FunctionName:** Specifies the name of the function to invoke. The **FunctionName** element MUST be specified and MUST NOT be specified more than once.

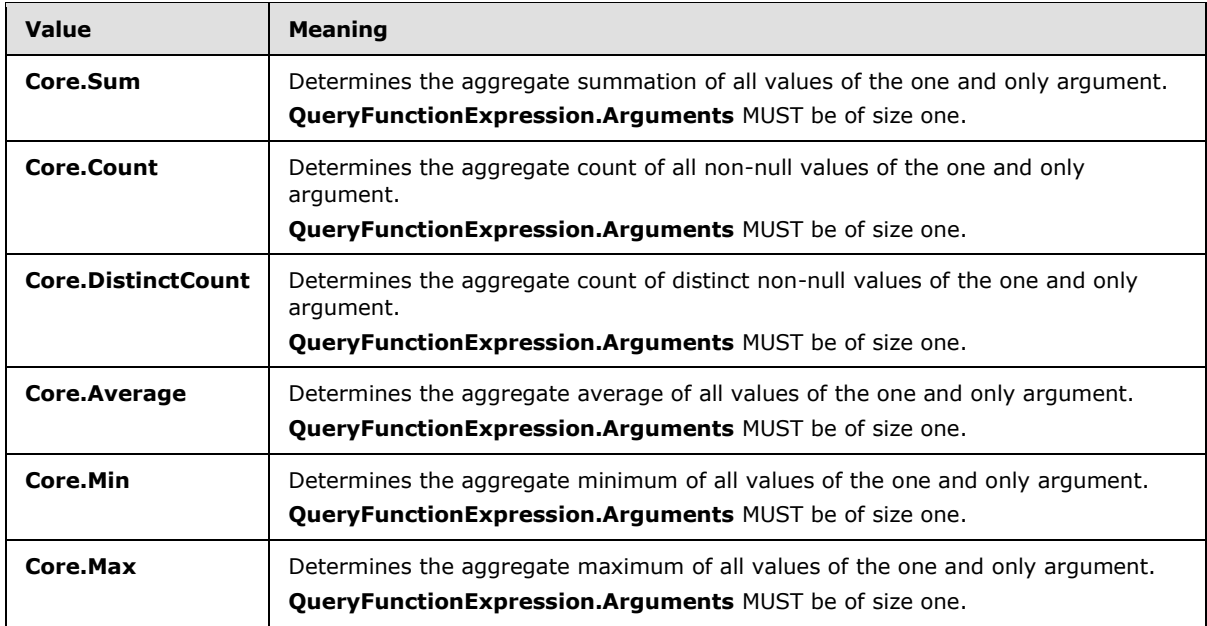

The values and meanings for the **FunctionName** element are as follows.

**Arguments:** Specifies a [QueryExpressionList](#page-17-3) element as the input arguments to the function. The **Arguments** element MUST be specified and MUST NOT be specified more than once.

The following is the XSD for the **QueryFunctionExpression** element.

```
 <xs:complexType name="QueryFunctionExpression">
  <xs:complexContent>
    <xs:extension base="QueryExpression">
       <xs:sequence>
        <xs:element name="FunctionName">
           <xs:simpleType name="FunctionName">
             <xs:restriction base="xs:string">
               <xs:enumeration value="Core.Sum" />
               <xs:enumeration value="Core.Count" />
               <xs:enumeration value="Core.DistinctCount" />
               <xs:enumeration value="Core.Average" />
               <xs:enumeration value="Core.Min" />
               <xs:enumeration value="Core.Max" />
             </xs:restriction>
           </xs:simpleType>
        </xs:element>
         <xs:element name="Arguments" type="QueryExpressionList" />
       </xs:sequence>
```
*[MS-RDLRS] — v20130326 Report Definition Language Report State File Format* 

*Copyright © 2013 Microsoft Corporation.* 

```
 </xs:extension>
   </xs:complexContent>
 </xs:complexType>
```
## <span id="page-21-0"></span>**2.21 QueryLiteralExpression**

The QueryLiteralExpression element specifies a typed constant value. The **QueryLiteralExpression** element is of type [QueryExpression.](#page-18-1)

**Value:** Specifies the value of the constant. The **Value** element MUST be specified and MUST NOT be specified more than once. In Report State documents, use of the **Value** element MUST specify one of the following types by using a type attribute as defined in  $[XMLSCHEMA1/2]$  section 2.6.1.

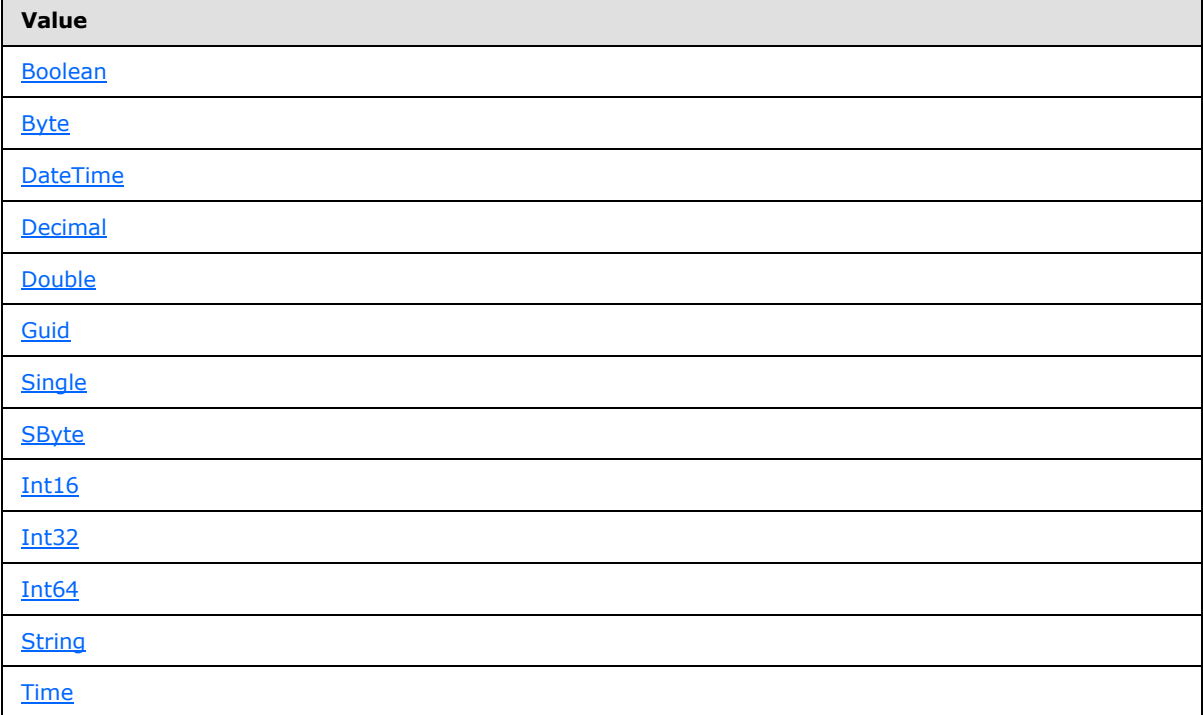

The following is the XSD for the **QueryLiteralExpression** element.

```
<xs:complexType name="QueryLiteralExpression">
   <xs:complexContent>
      <xs:extension base="QueryExpression">
        <xs:sequence>
         <xs:element name="Value" />
       </xs:sequence>
     </xs:extension>
    </xs:complexContent>
  </xs:complexType>
```
*[MS-RDLRS] — v20130326 Report Definition Language Report State File Format* 

*Copyright © 2013 Microsoft Corporation.* 

## <span id="page-22-0"></span>**2.22 QueryMeasureExpression**

<span id="page-22-3"></span>The QueryMeasureExpression element specifies a reference to a named property on an entity. The **QueryMeasureExpression** element is of type [QueryExpression.](#page-18-1)

**Measure:** Specifies the name of the property. The **Measure** element MUST be of type [PropertyReference.](#page-9-5) The **Measure** element MUST be specified and MUST NOT be specified more than once.

**Target:** Specifies the target entity containing the item described by the **Measure** element. The **Target** element MUST be of type [EntityReference.](#page-8-13) The **Target** element MUST be specified and MUST NOT be specified more than once.

The following is the XSD for the **QueryMeasureExpression** element.

```
 <xs:complexType name="QueryMeasureExpression">
  <xs:complexContent>
    <xs:extension base="QueryExpression">
       <xs:sequence>
        <xs:element name="Measure" type="xs:string" />
         <xs:element name="Target" type="xs:string" />
      </xs:sequence>
    </xs:extension>
  </xs:complexContent>
 </xs:complexType>
```
## <span id="page-22-1"></span>**2.23 QueryNullExpression**

<span id="page-22-4"></span>The QueryNullExpression element specifies a null value in a data type. The **QueryNullExpression** element is of type [QueryExpression.](#page-18-1)

**Type:** Specifies the data type. The **Type** element MUST be specified and MUST NOT be specified more than once.

The following is the XSD for the **QueryNullExpression** element.

```
 <xs:complexType name="QueryNullExpression">
   <xs:complexContent>
     <xs:extension base="QueryExpression">
       <xs:sequence>
         <xs:element name="Type" type="TypeUsage" />
       </xs:sequence>
    </xs:extension>
   </xs:complexContent>
 </xs:complexType>
```
## <span id="page-22-2"></span>**2.24 QueryProjectExpression**

<span id="page-22-5"></span>The **QueryProjectExpression** element specifies a type of [QueryExpression](#page-18-1) element that produces a value for each item in the specified input.

**Input:** Specifies the input [QueryExpressionBinding.](#page-17-4) The **Input** element MUST be specified and MUST NOT be specified more than once.

*[MS-RDLRS] — v20130326 Report Definition Language Report State File Format* 

*Copyright © 2013 Microsoft Corporation.* 

**Projection:** Specifies the **QueryExpression** element that produces the value. The **Projection** element MUST be specified and MUST NOT be specified more than once.

The following is the XSD for the **QueryProjectExpression** element.

```
 <xs:complexType name="QueryProjectExpression">
  <xs:complexContent>
    <xs:extension base="QueryExpression">
      <xs:sequence>
        <xs:element name="Input" type="QueryExpressionBinding" />
         <xs:element name="Projection" type="QueryExpression" />
      </xs:sequence>
    </xs:extension>
  </xs:complexContent>
 </xs:complexType>
```
### <span id="page-23-0"></span>**2.25 QueryScanExpression**

<span id="page-23-2"></span>The QueryScanExpression element specifies a scan over all rows in the target entity. The **QueryScanExpression** element is of type [QueryExpression.](#page-18-1)

**Target:** Specifies the entity. The **Target** element MUST be of type [EntityReference.](#page-8-13) The **Target** element MUST be specified and MUST NOT be specified more than once.

**ExcludeBlankRow:** Specifies a **Boolean** value that indicates whether blank rows should be excluded in the row scan. If omitted, blank rows are included. The **ExcludeBlankRow** element is optional and MUST NOT be specified more than once.

The following is the XSD for the **QueryScanExpression** element.

```
 <xs:complexType name="QueryScanExpression">
  <xs:complexContent>
    <xs:extension base="QueryExpression">
       <xs:sequence>
         <xs:element name="Target" type="xs:string" />
        <xs:element name="ExcludeBlankRow" type="xs:boolean" minOccurs="0" />
      </xs:sequence>
    </xs:extension>
  </xs:complexContent>
 </xs:complexType>
```
#### <span id="page-23-1"></span>**2.26 QueryVariableReferenceExpression**

<span id="page-23-3"></span>The QueryVariableReferenceExpression element specifies a reference to a named value. The **QueryVariableReferenceExpression** element is of type **QueryExpression**.

**VariableName:** Specifies the name of the value. The **VariableName** element MUST be specified.

The following is the XSD for the **QueryVariableReferenceExpression** element.

```
 <xs:complexType name="QueryVariableReferenceExpression">
   <xs:complexContent>
```
*[MS-RDLRS] — v20130326 Report Definition Language Report State File Format* 

*Copyright © 2013 Microsoft Corporation.* 

```
 <xs:extension base="QueryExpression">
       <xs:sequence>
        <xs:element name="VariableName" type="xs:string" />
       </xs:sequence>
     </xs:extension>
  </xs:complexContent>
 </xs:complexType>
```
## <span id="page-24-0"></span>**2.27 QdmEntityPlaceholderExpression**

The **QdmEntityPlaceholderExpression** element specifies a reference to an entity. The **QdmEntityPlaceholderExpression** element is of type [QueryExpression.](#page-18-1)

**Target:** Specifies the entity. The **Target** element MUST be of type **EntityReference**. The **Target** element MUST be specified and MUST NOT be specified more than once.

The following is the XSD for the **QdmEntityPlaceholderExpression** element.

```
 <xs:complexType name="QdmEntityPlaceholderExpression">
  <xs:complexContent>
    <xs:extension base="QueryExpression">
      <xs:sequence>
        <xs:element name="Target" type="xs:string" />
      </xs:sequence>
    </xs:extension>
  </xs:complexContent>
 </xs:complexType>
```
## <span id="page-24-1"></span>**2.28 QueryHierarchyLevelExpression**

<span id="page-24-3"></span>*Applies to RDL Report State schema 2012/01* [\[MSFT-RDLRS201201\]](#page-37-1)

The **QueryHierarchyLevelExpression** element specifies a reference to a named hierarchy level within a hierarchy on an entity. The **QueryHierarchyLevelExpression** element is of type [QueryExpression.](#page-18-1)

**Hierarchy:** Specifies the name of the hierarchy to which the hierarchy level belongs. This element MUST be of type [String.](#page-8-11) The **Hierarchy** element MUST be specified and MUST NOT be specified more than once.

**HierarchyLevel:** Specifies the name of the hierarchy level to be used for this expression. This element MUST be of type **String**. The **HierarchyLevel** element MUST be specified and MUST NOT be specified more than once.

**Instance:** Specifies the **QueryExpression** from which the value should be retrieved. The **Instance** element MUST be specified and MUST NOT be specified more than once.

The following is the XSD for the **QueryHierarchyLevelExpression** element.

```
<xs:complexType name="QueryHierarchyLevelExpression">
    <xs:complexContent>
       <xs:extension base="rs2011:QueryExpression">
         <xs:sequence>
           <xs:element name="Hierarchy" type="xs:string" />
```
*[MS-RDLRS] — v20130326 Report Definition Language Report State File Format* 

*Copyright © 2013 Microsoft Corporation.* 

```
 <xs:element name="HierarchyLevel" type="xs:string" />
         <xs:element name="Instance" type="rs2011:QueryExpression" />
       </xs:sequence>
    </xs:extension>
  </xs:complexContent>
 </xs:complexType>
```
## <span id="page-25-0"></span>**2.29 ReportSlicerState**

The ReportSlicerState element specifies a [CompoundFilterCondition](#page-15-1) to be applied to items within a report section [\[MS-RDL\].](%5bMS-RDL%5d.pdf) The **ReportSlicerState** element is not used directly within a Report State document.

**CompoundFilterCondition:** Specifies the filter condition to apply to items within a **report section**. The **CompoundFilterCondition** element MUST be specified and MUST NOT be specified more than once.

The following is the XSD for the **ReportSlicerState** element.

```
 <xs:element name="ReportSlicerState">
  <xs:complexType>
    <xs:sequence>
       <xs:element name="CompoundFilterCondition" type="CompoundFilterCondition"/>
    </xs:sequence>
  </xs:complexType>
 </xs:element>
```
*[MS-RDLRS] — v20130326 Report Definition Language Report State File Format* 

*Copyright © 2013 Microsoft Corporation.* 

## <span id="page-26-0"></span>**3 Structure Examples**

The following sections provide examples of the structures that are defined in the Report State file format.

## <span id="page-26-1"></span>**3.1 Report State**

<span id="page-26-2"></span>The following is an example of a Report State document with two [ReportSection](#page-10-3) elements. The first **ReportSection** contains two section filters and two **DataRegion** elements with filters. The second section contains a single section filter.

```
<?xml version="1.0" encoding="utf-8"?>
<ReportState xmlns="http://schemas.microsoft.com/sqlserver/reporting/2011/01/reportstate">
   <FilterAreaVisibility>Expanded</FilterAreaVisibility>
   <Theme>Theme1</Theme> 
  <ReportSections>
     <ReportSection>
       <SectionFilters>
         <Filters 
xmlns="http://schemas.microsoft.com/sqlserver/reporting/2011/01/reportstate">
           <Filter Type="String">
             <Mode>Basic</Mode>
             <Operand>
               <QueryExpression xmlns:i="http://www.w3.org/2001/XMLSchema-instance" 
i:type="QueryFieldExpression">
                 <Field>Genre</Field>
                 <Instance i:type="QdmEntityPlaceholderExpression">
                   <Target>Sandbox.Media</Target>
                 </Instance>
               </QueryExpression>
             </Operand>
             <Condition>
               <CompoundFilterCondition xmlns:i="http://www.w3.org/2001/XMLSchema-instance">
                 <Conditions>
                   <FilterCondition i:type="SimpleFilterCondition">
                     <LeftExpression i:type="QueryFieldExpression">
                       <Field>Genre</Field>
                       <Instance i:type="QdmEntityPlaceholderExpression">
                          <Target>Sandbox.Media</Target>
                       </Instance>
                     </LeftExpression>
                     <Operator>Equal</Operator>
                     <RightExpression i:type="QueryLiteralExpression">
                       <Value xmlns:d5p1="http://www.w3.org/2001/XMLSchema" 
i:type="d5p1:string">Action/Adventure</Value>
                     </RightExpression>
                   </FilterCondition>
                 </Conditions>
                 <Operator>Any</Operator>
               </CompoundFilterCondition>
             </Condition>
           </Filter>
           <Filter Type="String">
             <Mode>Cleared</Mode>
             <Operand>
```
*[MS-RDLRS] — v20130326 Report Definition Language Report State File Format* 

*Copyright © 2013 Microsoft Corporation.* 

```
 <QueryExpression xmlns:i="http://www.w3.org/2001/XMLSchema-instance" 
i:type="QueryFieldExpression">
                 <Field>Color</Field>
                 <Instance i:type="QdmEntityPlaceholderExpression">
                   <Target>Sandbox.Media</Target>
                 </Instance>
               </QueryExpression>
             </Operand>
           </Filter>
         </Filters>
       </SectionFilters>
       <ReportItems>
         <DataRegion Name="Tablix1">
           <Filters>
             <Filters 
xmlns="http://schemas.microsoft.com/sqlserver/reporting/2011/01/reportstate">
               <Filter Type="Decimal">
                 <Mode>Advanced</Mode>
                 <IsMeasure />
                 <Operand>
                   <QueryExpression xmlns:i="http://www.w3.org/2001/XMLSchema-instance" 
i:type="QueryCalculateExpression">
                      <Argument i:type="QueryFunctionExpression">
                        <FunctionName>Core.Sum</FunctionName>
                       <Arguments>
                          <QueryExpression i:type="QueryProjectExpression">
                            <Input>
                              <Expression i:type="QueryScanExpression">
                                <Target>Sandbox.Media</Target>
                              </Expression>
                              <VariableName>Media</VariableName>
                            </Input>
                           <Projection i:type="QueryFieldExpression">
                              <Field>Gross</Field>
                              <Instance i:type="QueryVariableReferenceExpression">
                                <VariableName>Media</VariableName>
                              </Instance>
                            </Projection>
                          </QueryExpression>
                        </Arguments>
                      </Argument>
                    </QueryExpression>
                 </Operand>
                 <Condition>
                   <CompoundFilterCondition xmlns:i="http://www.w3.org/2001/XMLSchema-
instance">
                      <Conditions>
                        <FilterCondition i:type="SimpleFilterCondition">
                          <LeftExpression i:type="QueryCalculateExpression">
                            <Argument i:type="QueryFunctionExpression">
                              <FunctionName>Core.Sum</FunctionName>
                             <Arguments>
                                <QueryExpression i:type="QueryProjectExpression">
                                 <Input> <Expression i:type="QueryScanExpression">
                                      <Target>Sandbox.Media</Target>
                                    </Expression>
                                   <VariableName>Media</VariableName>
                                  </Input>
```
*Copyright © 2013 Microsoft Corporation.* 

*Release: Tuesday, March 26, 2013* 

```
 <Projection i:type="QueryFieldExpression">
                                    <Field>Gross</Field>
                                   <Instance i:type="QueryVariableReferenceExpression">
                                      <VariableName>Media</VariableName>
                                    </Instance>
                                  </Projection>
                                </QueryExpression>
                              </Arguments>
                            </Argument>
                          </LeftExpression>
                         <Operator>GreaterThanOrEqual</Operator>
                         <RightExpression i:type="QueryLiteralExpression">
                            <Value xmlns:d5p1="http://www.w3.org/2001/XMLSchema" 
i:type="d5p1:decimal">1</Value>
                          </RightExpression>
                        </FilterCondition>
                       <FilterCondition i:type="SimpleFilterCondition">
                          <LeftExpression i:type="QueryCalculateExpression">
                            <Argument i:type="QueryFunctionExpression">
                              <FunctionName>Core.Sum</FunctionName>
                             <Arguments>
                                <QueryExpression i:type="QueryProjectExpression">
                                 <Input> <Expression i:type="QueryScanExpression">
                                      <Target>Sandbox.Media</Target>
                                    </Expression>
                                    <VariableName>Media</VariableName>
                                 \langle/Input>
                                 <Projection i:type="QueryFieldExpression">
                                    <Field>Gross</Field>
                                   <Instance i:type="QueryVariableReferenceExpression">
                                      <VariableName>Media</VariableName>
                                    </Instance>
                                  </Projection>
                                </QueryExpression>
                              </Arguments>
                            </Argument>
                          </LeftExpression>
                         <Operator>LessThan</Operator>
                         <RightExpression i:type="QueryLiteralExpression">
                            <Value xmlns:d5p1="http://www.w3.org/2001/XMLSchema" 
i:type="d5p1:decimal">1000000000</Value>
                          </RightExpression>
                        </FilterCondition>
                     </Conditions>
                   </CompoundFilterCondition>
                 </Condition>
               </Filter>
             </Filters>
           </Filters>
         </DataRegion>
         <DataRegion Name="Tablix3">
           <Filters>
             <Filters 
xmlns="http://schemas.microsoft.com/sqlserver/reporting/2011/01/reportstate">
               <Filter Type="String">
                 <Mode>Basic</Mode>
                 <Operand>
```
*Copyright © 2013 Microsoft Corporation.* 

```
 <QueryExpression xmlns:i="http://www.w3.org/2001/XMLSchema-instance" 
i:type="QueryFieldExpression">
                      <Field>Color</Field>
                    <Instance i:type="QdmEntityPlaceholderExpression">
                        <Target>Sandbox.Media</Target>
                     </Instance>
                   </QueryExpression>
                 </Operand>
                 <Condition>
                   <CompoundFilterCondition xmlns:i="http://www.w3.org/2001/XMLSchema-
instance">
                      <Conditions>
                        <FilterCondition i:type="SimpleFilterCondition">
                          <LeftExpression i:type="QueryFieldExpression">
                            <Field>Color</Field>
                           <Instance i:type="QdmEntityPlaceholderExpression">
                              <Target>Sandbox.Media</Target>
                            </Instance>
                          </LeftExpression>
                         <Operator>Equal</Operator>
                         <RightExpression i:type="QueryLiteralExpression">
                            <Value xmlns:d5p1="http://www.w3.org/2001/XMLSchema" 
i:type="d5p1:string">Red</Value>
                         </RightExpression>
                       </FilterCondition>
                      </Conditions>
                     <Operator>Any</Operator>
                   </CompoundFilterCondition>
                 </Condition>
               </Filter>
             </Filters>
           </Filters>
         </DataRegion>
       </ReportItems>
     </ReportSection>
     <ReportSection>
       <SectionFilters>
         <Filters 
xmlns="http://schemas.microsoft.com/sqlserver/reporting/2011/01/reportstate">
           <Filter Type="Int64">
             <Mode>Basic</Mode>
             <Operand>
               <QueryExpression xmlns:i="http://www.w3.org/2001/XMLSchema-instance" 
i:type="QueryFieldExpression">
                 <Field>Duration</Field>
                 <Instance i:type="QdmEntityPlaceholderExpression">
                   <Target>Sandbox.Media</Target>
                 </Instance>
               </QueryExpression>
             </Operand>
             <Condition>
               <CompoundFilterCondition xmlns:i="http://www.w3.org/2001/XMLSchema-instance">
                 <Conditions>
                   <FilterCondition i:type="SimpleFilterCondition">
                     <LeftExpression i:type="QueryFieldExpression">
                       <Field>Duration</Field>
                      <Instance i:type="QdmEntityPlaceholderExpression">
                          <Target>Sandbox.Media</Target>
                        </Instance>
```
*Copyright © 2013 Microsoft Corporation.* 

*Release: Tuesday, March 26, 2013* 

```
 </LeftExpression>
                    <Operator>GreaterThanOrEqual</Operator>
                    <RightExpression i:type="QueryLiteralExpression">
                       <Value xmlns:d5p1="http://www.w3.org/2001/XMLSchema" 
i:type="d5p1:long">8049</Value>
                     </RightExpression>
                   </FilterCondition>
                 </Conditions>
               </CompoundFilterCondition>
             </Condition>
           </Filter>
         </Filters>
       </SectionFilters>
     </ReportSection>
  </ReportSections>
</ReportState>
```
*Copyright © 2013 Microsoft Corporation.* 

## <span id="page-31-0"></span>**4 Security**

## <span id="page-31-1"></span>**4.1 Security Considerations for Implementers**

None.

## <span id="page-31-2"></span>**4.2 Index of Security Fields**

None.

*[MS-RDLRS] — v20130326 Report Definition Language Report State File Format* 

*Copyright © 2013 Microsoft Corporation.* 

## <span id="page-32-0"></span>**5 Appendix A: Full XML Schema**

For ease of implementation, the following sections provide the full XML schemas for this protocol.

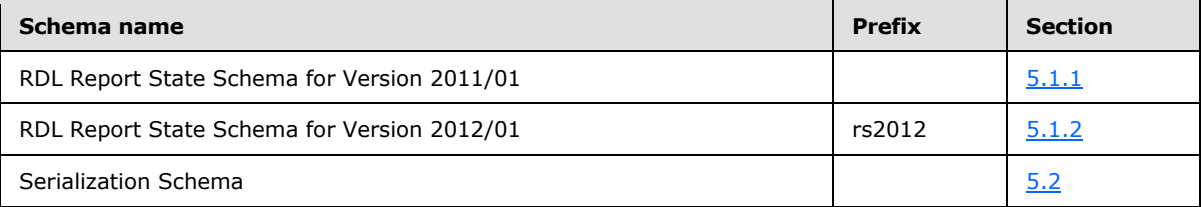

## <span id="page-32-1"></span>**5.1 RDL Report State Schema**

The following sections contain the full RDL Report State XML schemas for versions 2011/01 and 2012/01. Note that the RDL Report State XML schema for version 2012/01 is not a standalone schema, but is dependent on the RDL Report State XML schema for version 2011/01.

## <span id="page-32-2"></span>**5.1.1 RDL Report State Schema for Version 2011/01**

```
<?xml version="1.0" encoding="utf-8"?>
<xs:schema 
targetNamespace="http://schemas.microsoft.com/sqlserver/reporting/2011/01/reportstate"
    elementFormDefault="qualified"
     xmlns="http://schemas.microsoft.com/sqlserver/reporting/2011/01/reportstate"
    xmlns:xs="http://www.w3.org/2001/XMLSchema"
     version="1.0">
   <xs:element name="ReportState">
     <xs:complexType>
       <xs:sequence>
         <xs:element name="FilterAreaVisibility" minOccurs="0">
           <xs:simpleType>
             <xs:restriction base="xs:string">
               <xs:enumeration value="Collapsed"/>
               <xs:enumeration value="Expanded"/>
               <xs:enumeration value="Hidden"/>
             </xs:restriction>
           </xs:simpleType>
         </xs:element>
         <xs:element name="Theme" minOccurs="0"/>
         <xs:element name="ReportSections" minOccurs="0" type="ReportSectionsType" />
       </xs:sequence>
     </xs:complexType>
   </xs:element>
   <xs:complexType name="ReportSectionsType">
     <xs:sequence>
       <xs:element name="ReportSection" type="ReportSectionType" minOccurs="0" 
maxOccurs="unbounded"/>
     </xs:sequence>
   </xs:complexType>
  <xs:complexType name="ReportSectionType">
     <xs:sequence>
      <xs:element name="SectionFilters" type="SectionFiltersType" minOccurs="0" />
       <xs:element name="ReportItems" type="ReportItemsType" minOccurs="0" />
```
*[MS-RDLRS] — v20130326 Report Definition Language Report State File Format* 

*Copyright © 2013 Microsoft Corporation.* 

```
 </xs:sequence>
 </xs:complexType>
 <xs:complexType name="SectionFiltersType">
  <xs:sequence>
    <xs:element name="Filters" type="FiltersType" />
  </xs:sequence>
 </xs:complexType>
 <xs:complexType name="FiltersType">
  <xs:sequence>
    <xs:element name="Filter" type="FilterType" maxOccurs="unbounded" />
  </xs:sequence>
 </xs:complexType>
 <xs:complexType name="FilterType">
   <xs:sequence>
       <xs:element name="Mode">
         <xs:simpleType>
           <xs:restriction base="xs:string">
             <xs:enumeration value="Advanced" />
             <xs:enumeration value="Basic" />
             <xs:enumeration value="Cleared" />
           </xs:restriction>
         </xs:simpleType>
       </xs:element>
     <xs:element name="IsMeasure" minOccurs="0" />
     <xs:element name="Operand">
       <xs:complexType>
         <xs:sequence>
           <xs:element name="QueryExpression" type="QueryExpression"/>
         </xs:sequence>
       </xs:complexType>
     </xs:element>
     <xs:element name="Condition" minOccurs="0">
       <xs:complexType>
         <xs:sequence>
           <xs:element name="CompoundFilterCondition" type="CompoundFilterCondition"/>
         </xs:sequence>
       </xs:complexType>
     </xs:element>
  </xs:sequence>
  <xs:attribute name="Type" type="PrimitiveType" />
 </xs:complexType>
 <xs:simpleType name="PrimitiveType">
  <xs:restriction base="xs:string">
     <xs:enumeration value="Boolean" />
     <xs:enumeration value="Byte" />
     <xs:enumeration value="DateTime" />
    <xs:enumeration value="Decimal" />
    <xs:enumeration value="Double" />
     <xs:enumeration value="Guid" />
    <xs:enumeration value="Single" />
     <xs:enumeration value="SByte" />
    <xs:enumeration value="Int16" />
    <xs:enumeration value="Int32" />
     <xs:enumeration value="Int64" />
     <xs:enumeration value="String" />
```
*Copyright © 2013 Microsoft Corporation.* 

*Release: Tuesday, March 26, 2013* 

```
 <xs:enumeration value="Time" />
     </xs:restriction>
   </xs:simpleType>
   <xs:complexType name="FilterCondition" abstract="true" />
   <xs:complexType name="SimpleFilterCondition">
     <xs:complexContent>
       <xs:extension base="FilterCondition">
         <xs:sequence>
           <xs:element name="LeftExpression" type="QueryExpression" />
           <xs:element name="Not" type="xs:boolean" minOccurs="0" />
           <xs:element name="Operator">
             <xs:simpleType>
               <xs:restriction base="xs:string">
                 <xs:enumeration value="Equal" />
                 <xs:enumeration value="GreaterThan" />
                 <xs:enumeration value="GreaterThanOrEqual" />
                 <xs:enumeration value="LessThanOrEqual" />
                 <xs:enumeration value="LessThan" />
                 <xs:enumeration value="Contains" />
                 <xs:enumeration value="StartsWith" />
                 <xs:enumeration value="DateTimeEqualToSecond" />
               </xs:restriction>
             </xs:simpleType>
           </xs:element>
           <xs:element name="RightExpression" type="QueryExpression" minOccurs="0" />
         </xs:sequence>
       </xs:extension>
     </xs:complexContent>
   </xs:complexType>
   <xs:complexType name="CompoundFilterCondition">
     <xs:complexContent>
       <xs:extension base="FilterCondition">
         <xs:sequence>
           <xs:element name="Conditions" minOccurs="0">
             <xs:complexType>
               <xs:sequence>
                 <xs:element name="FilterCondition" type="FilterCondition" minOccurs="0" 
maxOccurs="unbounded" />
               </xs:sequence>
             </xs:complexType>
           </xs:element>
           <xs:element name="Operator" minOccurs="0">
             <xs:simpleType>
               <xs:restriction base="xs:string">
                 <xs:enumeration value="All" />
                 <xs:enumeration value="Any" />
                 <xs:enumeration value="NotAll" />
                 <xs:enumeration value="NotAny" />
               </xs:restriction>
             </xs:simpleType>
           </xs:element>
         </xs:sequence>
       </xs:extension>
     </xs:complexContent>
   </xs:complexType>
```
*Copyright © 2013 Microsoft Corporation.* 

*Release: Tuesday, March 26, 2013* 

```
 <xs:complexType name="ReportItemsType">
   <xs:sequence>
     <xs:element name="DataRegion" type="DataRegionType" maxOccurs="unbounded" />
   </xs:sequence>
 </xs:complexType>
 <xs:complexType name="DataRegionType">
   <xs:sequence>
     <xs:element name="Filters">
       <xs:complexType>
         <xs:sequence>
           <xs:element name="Filters" type="FiltersType" />
         </xs:sequence>
       </xs:complexType>
     </xs:element>
   </xs:sequence>
   <xs:attribute name="Name" type="xs:string" />
 </xs:complexType>
 <xs:complexType name="TypeUsage">
   <xs:sequence>
    <xs:element name="PrimitiveType" type="PrimitiveType" />
   </xs:sequence>
 </xs:complexType>
 <xs:complexType name="QueryExpressionBinding">
   <xs:sequence>
     <xs:element name="Expression" type="QueryExpression"/>
     <xs:element name="VariableName" type="xs:string" />
   </xs:sequence>
 </xs:complexType>
 <xs:complexType name="QueryExpressionList">
   <xs:sequence minOccurs="0" maxOccurs="unbounded">
     <xs:element name="QueryExpression" type="QueryExpression"/>
   </xs:sequence>
 </xs:complexType>
 <xs:complexType name="QueryExpression" abstract="true" />
 <xs:complexType name="QueryCalculateExpression">
   <xs:complexContent>
     <xs:extension base="QueryExpression">
       <xs:sequence>
         <xs:element name="Argument" type="QueryExpression" />
         <xs:element name="Filters" type="QueryExpressionList" minOccurs="0" />
       </xs:sequence>
     </xs:extension>
   </xs:complexContent>
 </xs:complexType>
 <xs:complexType name="QueryFieldExpression">
   <xs:complexContent>
     <xs:extension base="QueryExpression">
       <xs:sequence>
         <xs:element name="Field" type="xs:string" />
         <xs:element name="Instance" type="QueryExpression" />
       </xs:sequence>
     </xs:extension>
```
*Copyright © 2013 Microsoft Corporation.* 

*Release: Tuesday, March 26, 2013* 

```
 </xs:complexContent>
 </xs:complexType>
 <xs:complexType name="QueryFunctionExpression">
   <xs:complexContent>
     <xs:extension base="QueryExpression">
       <xs:sequence>
         <xs:element name="FunctionName">
           <xs:simpleType>
             <xs:restriction base="xs:string">
               <xs:enumeration value="Core.Sum" />
               <xs:enumeration value="Core.Count" />
               <xs:enumeration value="Core.DistinctCount" />
               <xs:enumeration value="Core.Average" />
               <xs:enumeration value="Core.Min" />
               <xs:enumeration value="Core.Max" />
             </xs:restriction>
           </xs:simpleType>
         </xs:element>
         <xs:element name="Arguments" type="QueryExpressionList" />
       </xs:sequence>
     </xs:extension>
   </xs:complexContent>
 </xs:complexType>
 <xs:complexType name="QueryLiteralExpression">
   <xs:complexContent>
     <xs:extension base="QueryExpression">
       <xs:sequence>
         <xs:element name="Value" />
       </xs:sequence>
     </xs:extension>
   </xs:complexContent>
 </xs:complexType>
 <xs:complexType name="QueryMeasureExpression">
   <xs:complexContent>
     <xs:extension base="QueryExpression">
       <xs:sequence>
         <xs:element name="Measure" type="xs:string" />
         <xs:element name="Target" type="xs:string" />
       </xs:sequence>
     </xs:extension>
   </xs:complexContent>
 </xs:complexType>
 <xs:complexType name="QueryNullExpression">
   <xs:complexContent>
     <xs:extension base="QueryExpression">
       <xs:sequence>
         <xs:element name="Type" type="TypeUsage" />
       </xs:sequence>
     </xs:extension>
   </xs:complexContent>
 </xs:complexType>
 <xs:complexType name="QueryProjectExpression">
   <xs:complexContent>
     <xs:extension base="QueryExpression">
```
*Copyright © 2013 Microsoft Corporation.* 

```
 <xs:sequence>
           <xs:element name="Input" type="QueryExpressionBinding" />
           <xs:element name="Projection" type="QueryExpression" />
         </xs:sequence>
       </xs:extension>
     </xs:complexContent>
   </xs:complexType>
   <xs:complexType name="QueryScanExpression">
     <xs:complexContent>
       <xs:extension base="QueryExpression">
         <xs:sequence>
           <xs:element name="Target" type="xs:string" />
           <xs:element name="ExcludeBlankRow" type="xs:boolean" minOccurs="0" />
         </xs:sequence>
       </xs:extension>
     </xs:complexContent>
   </xs:complexType>
  <xs:complexType name="QueryVariableReferenceExpression">
     <xs:complexContent>
      <xs:extension base="QueryExpression">
         <xs:sequence>
           <xs:element name="VariableName" type="xs:string" />
         </xs:sequence>
       </xs:extension>
     </xs:complexContent>
   </xs:complexType>
   <xs:complexType name="QdmEntityPlaceholderExpression">
     <xs:complexContent>
       <xs:extension base="QueryExpression">
         <xs:sequence>
           <xs:element name="Target" type="xs:string" />
         </xs:sequence>
       </xs:extension>
     </xs:complexContent>
   </xs:complexType>
  <xs:element name="ReportSlicerState">
    <xs:complexType>
      <xs:sequence>
         <xs:element name="CompoundFilterCondition" type="CompoundFilterCondition"/>
       </xs:sequence>
     </xs:complexType>
   </xs:element>
</xs:schema>
```
## <span id="page-37-0"></span>**5.1.2 RDL Report State XML Schema for Version 2012/01**

Note that the RDLRS XML schema for version 2012/01 is not a standalone schema, but is dependent on the RDLRS XML schema for version 2011/01 [\[MSFT-RDLRS201101\].](#page-32-3)

```
<?xml version="1.0" encoding="utf-8"?>
<!-- Copyright (c) Microsoft Corporation. All rights reserved. -->
```
*[MS-RDLRS] — v20130326 Report Definition Language Report State File Format* 

*Copyright © 2013 Microsoft Corporation.* 

```
<xs:schema 
targetNamespace="http://schemas.microsoft.com/sqlserver/reporting/2012/01/reportstate"
     elementFormDefault="qualified"
     xmlns="http://schemas.microsoft.com/sqlserver/reporting/2012/01/reportstate"
     xmlns:xs="http://www.w3.org/2001/XMLSchema"
     xmlns:rs2011="http://schemas.microsoft.com/sqlserver/reporting/2011/01/reportstate"
     version="1.0">
   <xs:import namespace="http://schemas.microsoft.com/sqlserver/reporting/2011/01/reportstate" 
/>
   <xs:element name="IsDrilldownFilter" type="xs:boolean"/>
  <xs:complexType name="QueryHierarchyLevelExpression">
     <xs:complexContent>
       <xs:extension base="rs2011:QueryExpression">
         <xs:sequence>
           <xs:element name="Hierarchy" type="xs:string" />
           <xs:element name="HierarchyLevel" type="xs:string" />
           <xs:element name="Instance" type="rs2011:QueryExpression" />
         </xs:sequence>
       </xs:extension>
     </xs:complexContent>
   </xs:complexType>
   <xs:element name="Mode">
     <xs:simpleType>
       <xs:restriction base="xs:string">
         <xs:enumeration value="Advanced" />
         <xs:enumeration value="Cleared" />
         <xs:enumeration value="List" />
         <xs:enumeration value="Range" />
       </xs:restriction>
     </xs:simpleType>
   </xs:element>
```
<span id="page-38-1"></span></xs:schema>

## <span id="page-38-0"></span>**5.2 Serialization Schema**

```
<?xml version="1.0" encoding="utf-8"?>
<xs:schema attributeFormDefault="qualified"
    elementFormDefault="qualified"
    targetNamespace = 
    "http://schemas.microsoft.com/2003/10/Serialization/"
    xmlns:xs="http://www.w3.org/2001/XMLSchema"
    xmlns:tns="http://schemas.microsoft.com/2003/10/Serialization/">
   <!-- Top-level elements for primitive types. -->
   <xs:element name="anyType" nillable="true" type="xs:anyType"/>
   <xs:element name="anyURI" nillable="true" type="xs:anyURI"/>
   <xs:element name="base64Binary"
         nillable="true" type="xs:base64Binary"/>
  <xs:element name="boolean" nillable="true" type="xs:boolean"/>
  <xs:element name="byte" nillable="true" type="xs:byte"/>
  <xs:element name="dateTime" nillable="true" type="xs:dateTime"/>
  <xs:element name="decimal" nillable="true" type="xs:decimal"/>
  <xs:element name="double" nillable="true" type="xs:double"/>
```
*[MS-RDLRS] — v20130326 Report Definition Language Report State File Format* 

*Copyright © 2013 Microsoft Corporation.* 

```
 <xs:element name="float" nillable="true" type="xs:float"/>
  <xs:element name="int" nillable="true" type="xs:int"/>
  <xs:element name="long" nillable="true" type="xs:long"/>
  <xs:element name="QName" nillable="true" type="xs:QName"/>
   <xs:element name="short" nillable="true" type="xs:short"/>
   <xs:element name="string" nillable="true" type="xs:string"/>
   <xs:element name="unsignedByte" nillable="true" type="xs:unsignedByte"/>
  <xs:element name="unsignedInt" nillable="true" type="xs:unsignedInt"/>
  <xs:element name="unsignedLong" nillable="true" type="xs:unsignedLong"/>
  <xs:element name="unsignedShort" nillable="true" type="xs:unsignedShort"/>
  <!-- Primitive types introduced for certain .NET simple types. -->
  <xs:element name="char" nillable="true" type="tns:char"/>
  <xs:simpleType name="char">
     <xs:restriction base="xs:int"/>
   </xs:simpleType>
  <!-- xs:duration is restricted to an ordered value space, 
    to map to System.TimeSpan -->
  <xs:element name="duration" nillable="true" type="tns:duration"/>
  <xs:simpleType name="duration">
    <xs:restriction base="xs:duration">
      <xs:pattern
       value="\-?P(\d*D)?(T(\d*H)?(\d*M)?(\d*(\.\d*)?S)?)?"/>
      <xs:minInclusive value="-P10675199DT2H48M5.4775808S"/>
       <xs:maxInclusive value="P10675199DT2H48M5.4775807S"/>
     </xs:restriction>
   </xs:simpleType>
  <xs:element name="guid" nillable="true" type="tns:guid"/>
  <xs:simpleType name="guid">
     <xs:restriction base="xs:string">
     \langle x s :pattern value="[\da-fA-F]{8}-[\da-fA-F]{4}-[\da-fA-F]{4}-[\da-fA-F]{4}-[\da-fA-
F]{12}"/>
     </xs:restriction>
   </xs:simpleType>
  <!-- This is used for schemas exported from ISerializable type. -->
  <xs:attribute name="FactoryType" type="xs:QName"/>
</xs:schema>
```
*Copyright © 2013 Microsoft Corporation.* 

## <span id="page-40-0"></span>**6 Appendix B: Product Behavior**

The information in this specification is applicable to the following Microsoft products or supplemental software. References to product versions include released service packs:

- Microsoft SQL Server 2012
- Microsoft SQL Server 2012 Service Pack 1 (SP1)

Exceptions, if any, are noted below. If a service pack or Quick Fix Engineering (QFE) number appears with the product version, behavior changed in that service pack or QFE. The new behavior also applies to subsequent service packs of the product unless otherwise specified. If a product edition appears with the product version, behavior is different in that product edition.

Unless otherwise specified, any statement of optional behavior in this specification that is prescribed using the terms SHOULD or SHOULD NOT implies product behavior in accordance with the SHOULD or SHOULD NOT prescription. Unless otherwise specified, the term MAY implies that the product does not follow the prescription.

<span id="page-40-1"></span>[<1> Section 1.6: T](#page-6-3)he following table describes RDLRS versions and when they were introduced.

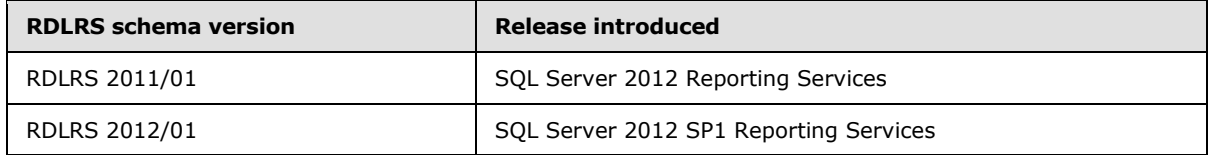

Newer releases of Reporting Services support previous RDLRS versions. For example, SQL Server 2012 Reporting Services supports all previous RDLRS versions.

*Copyright © 2013 Microsoft Corporation.* 

# <span id="page-41-0"></span>**7 Change Tracking**

<span id="page-41-1"></span>This section identifies changes that were made to the [MS-RDLRS] protocol document between the October 2012 and March 2013 releases. Changes are classified as New, Major, Minor, Editorial, or No change.

The revision class **New** means that a new document is being released.

The revision class **Major** means that the technical content in the document was significantly revised. Major changes affect protocol interoperability or implementation. Examples of major changes are:

- A document revision that incorporates changes to interoperability requirements or functionality.
- An extensive rewrite, addition, or deletion of major portions of content.
- The removal of a document from the documentation set.
- Changes made for template compliance.

The revision class **Minor** means that the meaning of the technical content was clarified. Minor changes do not affect protocol interoperability or implementation. Examples of minor changes are updates to clarify ambiguity at the sentence, paragraph, or table level.

The revision class **Editorial** means that the language and formatting in the technical content was changed. Editorial changes apply to grammatical, formatting, and style issues.

The revision class **No change** means that no new technical or language changes were introduced. The technical content of the document is identical to the last released version, but minor editorial and formatting changes, as well as updates to the header and footer information, and to the revision summary, may have been made.

Major and minor changes can be described further using the following change types:

- New content added.
- **Content updated.**
- Content removed.
- New product behavior note added.
- **Product behavior note updated.**
- **Product behavior note removed.**
- New protocol syntax added.
- **Protocol syntax updated.**
- **Protocol syntax removed.**
- New content added due to protocol revision.
- Content updated due to protocol revision.
- Content removed due to protocol revision.
- New protocol syntax added due to protocol revision.

*Copyright © 2013 Microsoft Corporation.* 

- **Protocol syntax updated due to protocol revision.**
- **Protocol syntax removed due to protocol revision.**
- New content added for template compliance.
- Content updated for template compliance.
- Content removed for template compliance.
- Obsolete document removed.

Editorial changes are always classified with the change type **Editorially updated.**

Some important terms used in the change type descriptions are defined as follows:

- **Protocol syntax** refers to data elements (such as packets, structures, enumerations, and methods) as well as interfaces.
- **Protocol revision** refers to changes made to a protocol that affect the bits that are sent over the wire.

The changes made to this document are listed in the following table. For more information, please contact [protocol@microsoft.com.](mailto:protocol@microsoft.com)

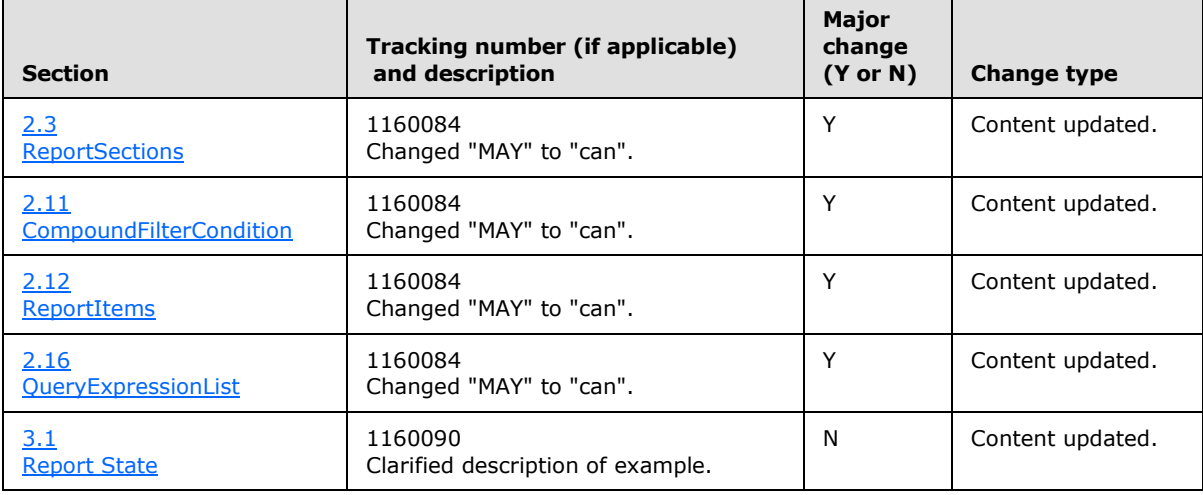

*Copyright © 2013 Microsoft Corporation.* 

## <span id="page-43-0"></span>**8 Index**

#### **C**

[Change tracking](#page-41-1) 42 [common Report State types](#page-7-16) 8 [CompoundFilterCondition element](#page-15-1) 16 [CSDL document](#page-5-5) 6

## **D**

[DataRegion element](#page-16-2) 17

#### **E**

[extensible fields](#page-6-4) 7

## **F**

[Filter element](#page-11-1) 12 [filter metadata](#page-6-5) 7 [FilterCondition element](#page-13-1) 14 [Filters element](#page-10-5) 11

### **N**

[namespace](#page-5-6) 6

#### **P**

[PrimitiveType element](#page-12-1) 13

## **Q**

[QdmEntityPlaceholderExpression element](#page-24-2) 25 [QueryCalculateExpression element](#page-19-2) 20 [QueryExpression element](#page-18-1) 19 [QueryExpressionBinding element](#page-17-4) 18 [QueryExpressionList element](#page-17-3) 18 [QueryFieldExpression element](#page-19-3) 20 [QueryFunctionExpression element](#page-20-1) 21 [QueryHierarchyLevelExpression element](#page-24-3) 25 [QueryLiteralExpression element](#page-21-1) 22 [QueryMeasureExpression element](#page-22-3) 23 [QueryNullExpression element](#page-22-4) 23 [QueryProjectExpression element](#page-22-5) 23 [QueryScanExpression element](#page-23-2) 24 [QueryVariableReferenceExpression element](#page-23-3) 24

## **R**

RDL [data region](#page-5-5) 6 [report section](#page-5-5) 6 [ReportSlicerState](#page-5-5) 6 [RDL Report State schema for version 2011/01](#page-32-3) 33 RDLRS [about](#page-5-7) 6 [extensions](#page-6-4) 7 [filter metadata](#page-6-5) 7

[schema versions](#page-6-6) 7 [ReportItems element](#page-16-3) 17 [ReportSection element](#page-10-3) 11 [ReportSections element](#page-9-4) 10 [ReportSlicerState element](#page-25-1) 26 [ReportState element](#page-9-3) 10

## **S**

[schema versions](#page-6-6) 7 [SectionFilters element](#page-10-4) 11 [SimpleFilterCondition element](#page-14-1) 15

### **T**

[Tracking changes](#page-41-1) 42 [TypeUsage element](#page-17-5) 18

## **U**

[updates to this document](#page-41-1) 42

#### **V**

[vendor-extensible fields](#page-6-4) 7

#### **X**

[XML Namespace](#page-5-6) 6 [XML schema versions](#page-6-6) 7

*[MS-RDLRS] — v20130326 Report Definition Language Report State File Format* 

*Copyright © 2013 Microsoft Corporation.*